# 06000037

TRAITEMENT INFORMATIQUE DES DONNEES RECUEILLIES LORS DES CAMPAGNES EXPERIMENTALES DE CHALUTACE

A , CAVERIVIERE

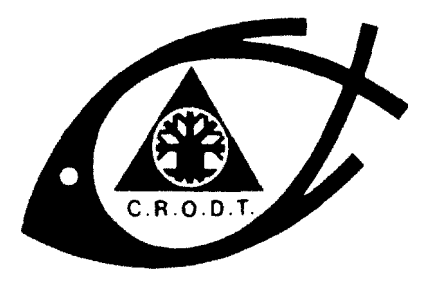

CENTRE DE RECHERCHES OCÉANOGRAPHIQUES DE DAKAR • TIAROYE

**ARCHIVE** 

 $N^{\circ}$  149

**₩INSTITUT SÉNÉGALAIS DE RECHERCHES AGRICOLES ₩** 

JUILLET 1986

### **TRAITEMENT INFORMATIQUE DES DONNEES RECUEILLIES LORS DES CAMPAGNES EXPERIMENTALES DE CHALUTAGE**

par

*Alain CAVERIVIERE\**

Le traitement informatique des données recueillies lors des campagnes de chalutage, qui comprennent généralement un nombre élevé de traits de chalut et qui peuvent avoir lieu plusieurs fois dans l'année, présente de tels avantages en ce qui concerne la précision et la rapidité de publication des résultats , qu'une chaîne de traitement en langage FORTRAN 77 a été mise au point au Centre de Recherches Océanographiques de Dakar-Thiaroye.

#### 1 . SAISIE DES DONNEES

Trois bordereaux différents de 80 colonnes ont été conçus pour la saisie des données (annexes 1 à III). Ils concernent respectivement les caractéristiques des traits de chalut, les espèces récoltées, les mensurations effectuées.

#### 1.1. LES BORDEREAUX "STATIONS"

- Le type de l'enregistrement est indiqué dans 1 a première colonne (chiffre 1 pour les bordereaux station).

- Le numéro de code de la mission vient ensuite sur deux colonnes, puis le numéro de la station (colonnes 4 à 6).

- Selon la méthode d'échantillonnage, le numéro de la radiale ou le carré statistique apparaissent en colonnes 7-8 ou 9-12(1).

- Les codes à deux chiffres pour l'an, le mois et le jour prennent pl.ace en colonnes 13- 18.

(\*) Océanographe de 1'ORSTOM en poste au Centre de Recherches Océanographiques de Dakar-Thiaroye, B.P. 2241, Dakar (Sénégal).

<sup>(1)</sup> Suivant le type de campagne, le code de la strate de profondeur est inclu dans l'une ou l'autre des colonnes, les programmes de traitement explicités par la suite auront donc une position de lecture de la strate de profondeur variable.

- L'heure de début du trait (blocage du câble) et celle de fin (mise en action du treuil) sont codées en sixième d'heure (ex. 12 h 13' devient 121). La durée exacte du trait est ensuite codée en minutes.

- Les colonnes 23 à 32 représentent le type de l'engin (ex. : 1 pour un chalut à crevette unique, 2 pour un chalut à poissons), le vide de maille moyen au niveau du cul du chalut en millimètres, la longueur de la corde de dos en mètres.

- Les colonnes 33 et 34 sont réservées à la zone.

- Les positions en début et fin de trait sont codées sur quatre groupes de cinq colonnes : deux pour les degrés, deux pour les minutes et une pour les dixièmes de minute.

- Deux groupes de quatre colonnes (55 à 62) indiquent les profondeurs en mètres de début et de fin du trait de chalut.

- Les caractéristiques physico-chimiques de l'eau au niveau du fond apparaissent ensuite si elles ont été relevées : la température est alors codée en dixième de degré, la salinité au dix-millième, l'oxygène dissous en millilitres.

- La colonne 74 (croche) donne des indications sur l'état de réalisation du trait (0 : bon ; 1 : dégâts mineurs sur le chalut et trait utilisable pour les calculs ultérieurs ; 2 : trait inutilisable).

 $\blacksquare$  La prise totale est notée en kg sur cinq colonnes (75 à 79).

- Le nombre d'enregistrement de 80 colonnes correspondant aux cartes(l) espèces est indiqué en dernier lieu.

1.2. LES BORDEREAUX "ESPECES"

- Le type de l'enregistrement est indiqué dans la première colonne (code 2 pour ces bordereaux).

- Le numéro de la mission et celui de la station sont repris en colonnes 2-3 et 4-6.

- Six groupes de 12 colonnes apparaissent ensuite, chacun correspondant à une des espèces rencontrées. Les quatre premières colonnes d'un groupe sont réservées au code de l'espèce dont nous parlerons plus tard. Les trois colonnes suivantes correspondent aux chiffres caractéristiques du poids de l'espèce qui peuvent être convertis en grammes par l'exposant de la puissance de 10 donné dans la colonne qui suit (ainsi 455 suivi de 2 représente 455  $10^2$ g, soit 45,5 kg). De la même manière les quatre dernières colonnes d'un groupe correspondent aux 3 chiffres caractéristiques du nombre d'individus pêchés et à l'exposant de la puissance de 10. L'utilisation de puissances de 10 a l'avantage de permettre de coder sur quatre colonnes n'importe qu'elle valeur en poids ou nombre qui puisse être rencontrée, et cela avec une perte de précision n'excédant pas  $\frac{1}{2}$ , 5/1000 en tenant compte de l'arrondi.

- La colonne 80 indique le nombre de cartes espèces correspondant à un trait donné qui suivent la carte considérée. Dix cartes espèces pour une opération de chalutage peuvent donc se suivre et la dernière de ces cartes portera 0 dans la dernière colonne.

<sup>(1)</sup> Un enregistrement de 80 colonnes correspond à une carte perforée, aussi utiliserons-nous souvent le mot bien que le support réel de l'information ne soit pas une vraie carte.

#### 1.3. BORDEREAUX "MENSURATIONS"

- Ces bordereaux portent le code 3 en première colonne et les numéros de mission et de station sont repris en colonnes 2-3 et 4-6.

- Le code espèce à 4 chiffres vient ensuite. Il est suivi du sexe en colonne  $11$  (1 = mâles ; 2 = femelles ; 5 = tous sexes) et de l'incrément de la mensuration en colonne 12 (1 = mm ; 2 = 0,5 cm ; 3 = cm), ce dernier indique si les mesures ont été faites au mm, au 1/2 cm ou au cm inférieur.

- Le poids de l'échantillon est indiqué en kg sur les colonnes 13 à 16. Un point décimal est demandé, le poids peut donc aller de 1 g à 999 kg (.OOl et 999.).

- La première classe de la mensuration qui correspond à (aux) l'individu(s) le(s) plus petit(s) est notée en cm dans les colonnes 17 à 20. Un point décimal est là aussi demandé.

- Le nombre de classes est ensuite indiqué sur deux colonnes (21-22), suivi du nombre total des individus mesurés sur trois colonnes (23-25).

- Les fréquences à partir de la première classe sont notées sur 27 groupes de deux colonnes (26 à 79). Une classe ne peut donc contenir que 99 individus au maximum. Si une mensuration comprend plus de 27 classes, les autres classes peuvent être codées sur les cartes suivantes, la reprise des codes des colonnes 1-12 est alors obligatoire.

- La colonne 80 indique si la mensuration comprend ou non des cartes sui. tes : nombre de cartes suites suivant la carte considérée dans le premier cas (avec 0 pour la dernière carte de la mensuration), code 9 dans le second cas.

#### 2 . LE CODE DES ESPECES

Un fichier pour le codage des espèces existe déjà au Centre Océanographique(1). Ce fichier suit la clé de détermination de BLACHE et al.  $(2)$  dans l'ordre de la systématique pour les poissons. Un code à 4 chiffres est donné à une espèce : 2 chiffres pour la famille suivis de 2 chiffres pour le genreespèce. Malheureusement ce fichier est incomplet et ne comprend pas certaines familles de poissons assez rares ou (et) profondes, de plus il ne comprend que quelques espèces pour les céphalopodes et crustacés. Pour des raisons d'uniformisation et de mémorisation nous avons conservé les codes à 4 chiffres des espèces déjà incluses dans le fichier. Des codes similaires ont été donnés aux autres espèces, mais ils ne suivent l'ordre de la systématique que lorsque cela a été possible. Aussi avons-nous créé un fichier contenant en plus, pour chaque espèce, un numéro d'ordre à 4 + 1 chiffres qui suit l'ordre systématique, le dernier chiffre étant 0, la modification de celuici permet d'intercaler jusqu'à 9 espèces entre deux numéros d'ordre dont les 4 premiers chiffres sont contigüs. Chaque enregistrement du nouveau fichier contient le numéro d'ordre (colonnes l-5), le nom de la famille (colonnes 8

(1) ANONYME, 1979.- Traitement informatique standard des statistiques de pêche au CRODT. Première étape : Fichier station - Fichier MENSUCOM - Code Spécicode 1. Archive scient. CRODT, juillet 79, 17 p.

(2) BLACHE (J.), CADENAT (J.) et STAUCH (A.), 1970.- Clés de détermination des poissons de mer signalés dans l'Atlantique oriental (entre le 20' parallèle N. et le 15° parallèle S.). Faune Tropicale, Vol. XVIII, ORSTOM, Paris, 479 p.

à 28), le nom du genre-espèce (colonnes 29 à 61) avec la possibilité de cartes suites en colonne 63 (valeur différente de 0 qui indique le nombre de cartes suites quand le code correspond à un regroupement de plusieurs espèces), le numéro de code de l'espèce est indiqué en colonnes 70-73. Le fichier trié par numéro d'ordre est nommé ESPCHAl DATA, ce fichier peut être trié dans l'ordre alphabétique des genres-espèces pour le repérage rapide du numéro de code ou d'ordre d'une espèce donnée, il s'appellera alors ESPCHA2 DATA.

Les numéros d'ordre vont de 10 à 1369 pour les sélaciens, 1370 à 9999 pour les téléostéens, 10000 à 10499 pour les céphalopodes, 10500 à 11499 pour les crustacés, 11500 à 11999 pour les mollusques, 12000 et plus pour les mammifères marins.

#### 3 . LES TRAITEMENTS

L'organigramme de la chaîne des traitements peut être suivi sur la figure 1.

#### 3.1. CREATION D'UN FICHIER DISQUE ET VERIFICATION DES DONNEES

#### 3.1.1. Création d'un fichier disque par campagne.

Les données d'une campagne de chalutage, codées sur les 3 types de borderau précédemment vus, sont saisies sur disquette. Dans un premier temps le contenu de la disquette est transféré (procédure utilitaire DITTO) sur un seul fichier disque nommé X (nom de la campagne) FICH. Ce fichier est ensuite trié par TRICHAEX dans l'ordre ascendant des codes missions, codes stations, codes bordereaux, puis dans l'ordre descendant des codes suites (A0202A0403A0101D8001)(1). Le fichier résultant X (nom de la campagne) DATA se compose donc d'une carte station, suivie des cartes espèces de cette station, elles-mêmes suivies des cartes mensurations, etc.... On notera que les mensurations par sexe pour une espèce peuvent être séparées par celles d'une autre espèce lors du tri, ceci sera sans conséquences dans la suite des traitements.

#### 3.1.2. Vérification des données (programme VCHALEX)

Les données sont vérifiées par le programme VCHALEX (annexe IV) appelé par 1'EXEC XVCHALEX(2). Ce programme teste que :

(1) Le tri n'est correct,pour les enregistrements des mensurations d'une station,que quand il n'y a qu'une carte suite pour l'ensemble des espèces mesurées pour cette station, dans le cas contraire (rare) il y a lieu de déplacer au clavier les enregistrements.

(2) Par convention nous appelerons toujours 1'EXEC d'un programme par le nom de ce programme précédé de la lettre X.

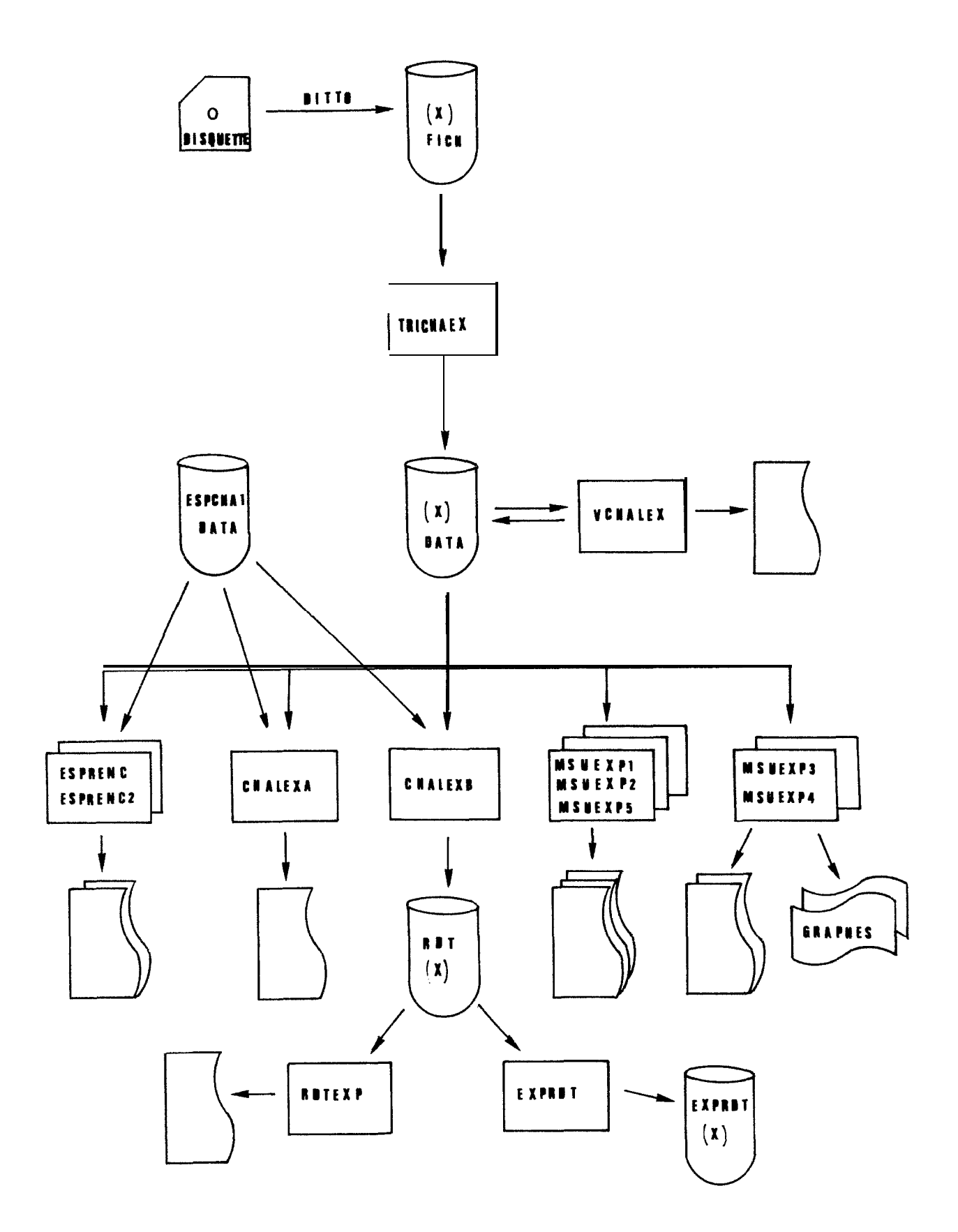

Figure 1.- Organigramme de la chaine des traitements.

- chaque trait de chalut est bien référencé au niveau du type de l'enregistrement, du code de la mission et du numéro de station, de plus aucun des codes allant de la colonne 9 à 62 des bordereaux de station ne doit être nul ;

- la prise totale des bordereaux de station n'est pas nulle si le code suite indique des cartes espèces ;

- le code du mois ne dépasse pas 12 et celui du jour 31 ;

- la durée du trait en minutes ne diffère pas de plus de 5 minutes de l'intervalle entre l'heure de fin et l'heure de début ;

- les numéros de mission et de station des cartes espèces et des cartes mensurations correspondent bien au numéro de la carte station qui les précéde;

- le poids calculé à partir de la somme des poids des cartes espèces ne diffère pas de plus de 1 % de la prise totale indiquée sur la carte station;

- le code espèce d'une carte suite d'une mensuration correspond bien à celui de la première carte de la mensuration ;

- le poids de chaque mensuration, la première classe et le nombre de classes, sont différents de 0 ;

- la somme des fréquences inscrites dans les différentes classes d'une mensuration est bien égale à la somme indiquée comme total.

#### 3.2. RESULTATS PAR TRAIT DE CHALUT ET ESPECES RENCONTREES

#### 3.2.1. Résultats par trait de chalut (programme CHALEXA)

Le programme CHALEXA (annexe V) crée un tableau pour chaque trait de chalut d'une campagne (table 1). Il utilise le fichier de la campagne et le fichier ESPCHAl DATA des espèces. Dans le haut du tableau sont portés les renseignements inscrits dans la carte station. Ces données apparaissent telles qu'elles sont codées et comme indiqué précédemment au paragraphe 1.1. Les valeurs notées 0 indiquent, sauf pour la rubrique 'croche", que le renseignement n'existe pas. La première ligne du tableau (nom du bateau, période de la campagne) provient de 1'EXEC (FORMAT (A70)) .

La partie centrale du tableau contient les noms des espèces rencontrées lors du coup de chalut, avec le nom de la famille ; elles sont classées dans l'ordre de la systématique. En face de chaque espèce apparaissent la prise réellement effectuée, le nombre d'individus quand il a été noté, et enfin le rendement en kg/heure calculé à partir de la durée effective du trait.

La dernière partie du tableau donne les totaux par grands groupes systématiques présents et le total général. La dernière ligne indique le nombre total d'espèces rencontrées pendant le trait de chalut.

#### 3.2.2. Espèces rencontrées (programme ESPRENC et ESPREN2)

Le programme ESPRENC (Annexe VI) utilise également le fichier de la campagne et le fichier ESPCHA1 DATA des espèces. Il indique les différentes "espèces" rencontrées durant toute une campagne. Les tableaux résultants (table II) donnent, dans l'ordre de la systématique à l'intérieur des grands groupes, les noms des espèces, celui de la famille et celui du grand groupe auxquelles elles appartienne. L'intitulé de tête des tableaux est fourni par l'EXEC, la pagination est effectuée par le programme. La dernière ligne du dernier tableau indique le nombre des différentes espèces rencontrées.

Un programme dérivé, ESPREN2, indique les espèces rencontrées pour une zone et une profondeur données dans 1'EXEC.

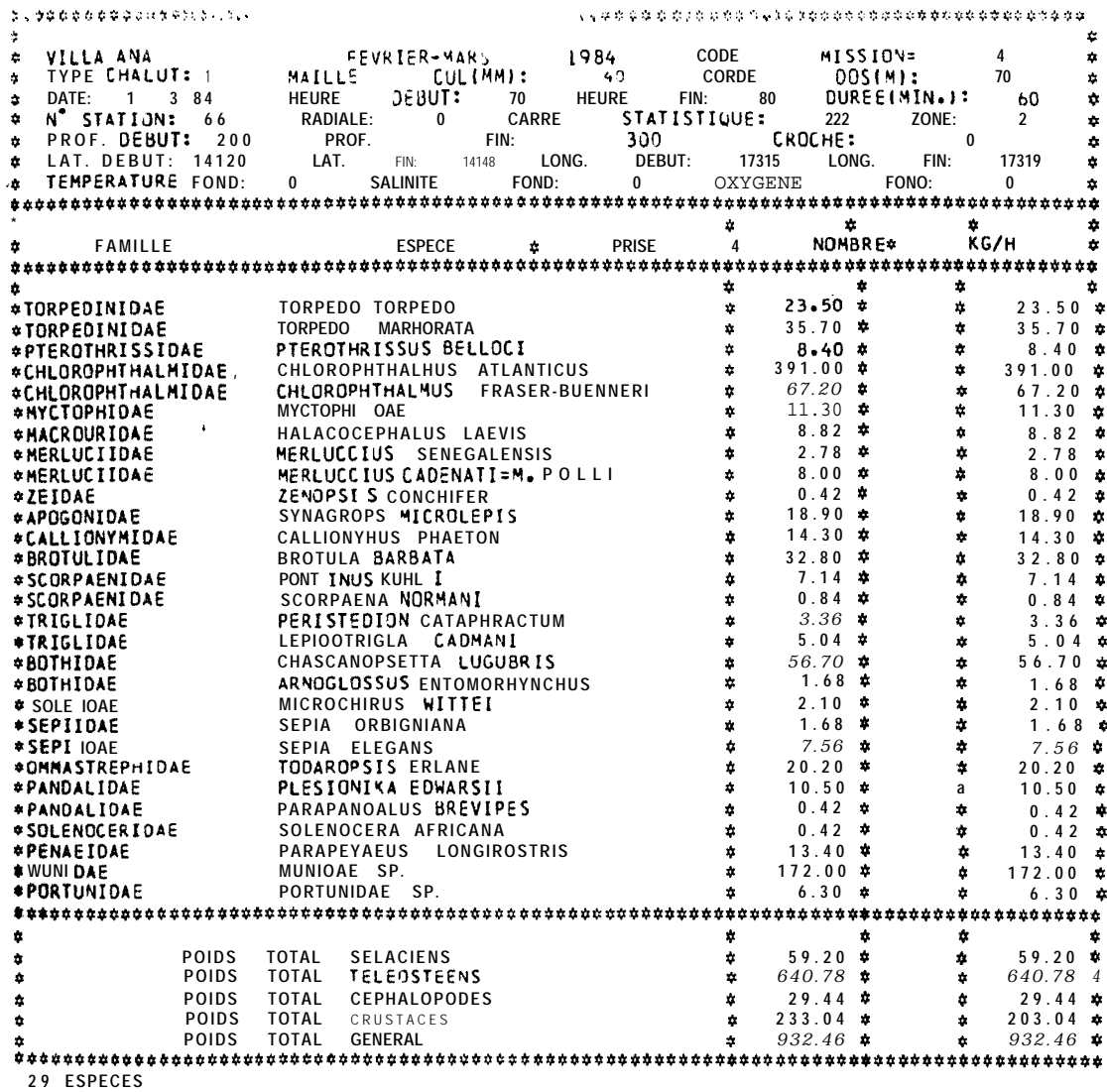

Table I.- Sortie, pour un trait de chalut, effectuée par le programme CHALEXA.

 $\overline{7}$ 

 $\bar{B}$ 

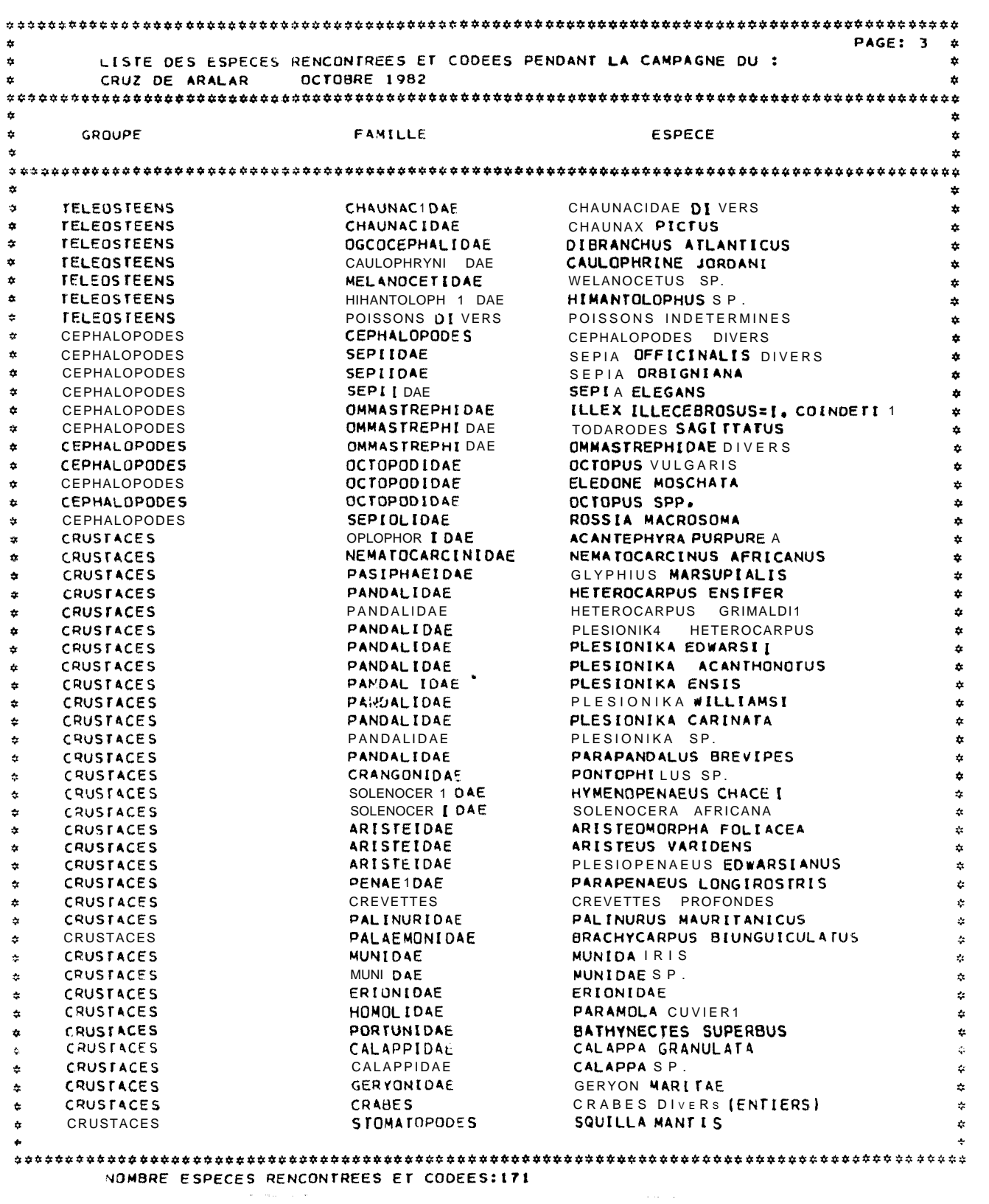

Table II .- Exemple de sortie du programme ESPRENC.

#### 3.3. RENDEMENTS HORAIRES PAR STRATE

#### 3.3.1. Création d'un fichier des rendements horaires par station (Programme CHALEXB)

Le programme CBALEXB (Annexe VII) est proche de CHALEXA et prépare l'exécution des programmes ultérieurs. Il place dans un fichier formatté, RDT  $X$  ( $X =$  nom de la campagne), les rendements horaires par station utilisable (exclusion des traits portant le code 2 dans la rubrique croche) dans l'ordre systématique des espèces. Le rendement total toutes espèces et les rendements par grand groupe systématique sont inclus dans la première "carte" en sortie de la station avec les caractéristiques principales de celle-ci.

Pour une station le fichier à la structure suivante :

- la première "carte" porte dans l'ordre, le code de la mission, le numéro de la station, le code de l'engin de pêche, le maillage du cul, la longueur de la corde de dos, la zone, la strate de profondeur, le nombre de rendements qui seront enregistrés, le rendement total, puis les rendements en sélaciens, téléostéens, céphalopodes, crustacés, FORMAT

(3X, 12, 1X, 13, 1X, Il, 3 (1X, I2), 1X, Il, 1X, 12, 1X, 5 (F8.3, 1X) ; - les "cartes" suivantes portent les codes des espèces rencontrées et leurs rendements  $(5 \text{ espèces par "carte")}$ ; FORMAT  $(1X, 5 (14, 1X, F8.3, 1X))$ .

#### 3.3.2. Rendements horaires par strate pour des espèces ou des groupes d'espèces choisis (programmes RDTEXP, EXPRDT)

Le programme RDTEXP (Annexe VIII) utilise les fichiers RDT X et calcule pour des espèces ou des groupes d'espèces choisis les rendements horaires moyens par strate avec leurs écart-types. Le nombre d'espèces (ou de groupes) peut atteindre 10 pour une seule soumission de Z'EXEC du programme, de même que le nombre d'espèces d'un groupe. Le code des espèces choisies doit être indiqué dans 1'EXEC ; pour les regroupements "toutes espèces", sélaciens, téléostéens, céphalopodes, crustacés, le code "espèce" utilisé prendra les valeurs 1 à 5. Pour une espèce les combinaisons zone-profondeur sont limitées à 65 dans 1'EXEC. L'engin de pêche peut être sélectionné ou non.

La structure des cartes paramètres dans 1'EXEC (Annexe IX) est la suivante :

(1) - une"carte" portant le code de l'engin de pêche sélectionné (9 si pas de sélection, FORMAT (12)) ;

(2) - une "carte avec le code de l'espèce (ou groupe d'espèces) choisie et son nom en alphabétique, FORMAT (2X, 10 (14, 1X), A28) ;

(3) - plusieurs "cartes" (jusqu'à 65) pour les strates zone-profondeur avec une "carte" par strate comprenant les codes zone de début et zone de fin (le traitement prendra en compte les stations. Appartenant aux zones allant du premier code au deuxième code, ex. : les codes successifs 01 et 03 indiquent que les stations appartenant aux zones 1,2 et 3 seront prises en considération), les codes profondeur de début et de fin (idem codes zones), l'intitulé de la strate zone-profondeur en alphabétique, FORMAT (2X, 212, 2X, 212, A40) ;

(4) - une "carte" de fin de traitement pour une espèce ou un groupe d'espèce, code 9 en deuxième colonne ;

 $(5)'$  - une "carte" de fin de traitement pour le programme, code 99 sur les deux premières colonnes.

Les étapes (2) à (4) peuvent être répétées pour 10 espèces (ou groupes) différents.

Les résultats en sortie (table III.) donnent pour chaque espèce et pour chaque strate zone-profondeur :

- les caractéristiques de la strate avec le nombre de stations lui appartenant ;

- le rendement horaire de l'espèce considérée.pour chacune des stations de la strate ;

- le rendement horaire moyen, l'écart-type de la distribution des rendements et l'écart-type de la moyenne.

Le programme EXPRDT est similaire au programme RDTEXP, la seule différence étant que le programme place les résultats dans un fichier disque nommé EXPRDT X. La structure de ce fichier se compose d'un enregistrement par strate comprenant : le code de la campagne, le code de l'engin de pêche, le code de l'espèce, lecode de l'espèce, le nom de l'espèce en alphabétique, les caractéristiques de la strate en alphabétique, les codes de la zone de début et de la zone de fin, les codes de la profondeur de début et de la profondeur de fin, le nombre de stations de la strate, le rendement moyen, sa variance,l'écart-type de la moyenne;

FORMAT (IX, 12, IX, Il, 1X, 14, IX, A28, IX, A30, 1X, 212, IX, 213, 1X, 13, <sup>3</sup> (ix, FlO.3)).

Les fichiers EXPRDT X pourront être utilisés pour calculer les moyennes et variantes générales par espèce et groupe d'espèces dans le cas d'un échantillonnage stratifié (prise en compte de la surface des strates).

#### 3.4. TRAITEMENT DES MENSURATIONS

#### 3.4.1. Résultats numériques (programmes MSUEXPl, MSUEXP2 , MSUEXP5)

Le programme MSUEXPl ne peut traiter qu'une seule espèce à la fois alors que MSUEXP2 peut traiter les mensurations de plusieurs espèces (20 au maximum) pour une seule soumission. C'est ce programme (annexe X) que nous allons décrire.

Pour chaque espèce et pour chaque strate zone-profondeur indiquées en "cartes" paramètres, le programme améne la ou les (si les deux sexes sont mesurés séparément) mensurations d'une station à la prise horaire (facteur de pondération Rl), puis à la prise totale pour la strate (facteur de pondération R2).

La structure des "cartes" paramètres de 1'EXEC est la suivante :

(1) - nombre d'espèces à traiter, FORMAT (12) ;

(2) - code de l'espèce et incrément des mesures (mm, 1/2 cm, cm), FORMAT  $(14, 1X, 11)$ ;

(3) - codes des zones à traiter (3 zones possibles et toutes zones, avec pas de traitement quand la valeur = 0)' FORMAT  $(4 (12, 1X))$  ;

 $(4)$   $\bullet$  code des profondeurs à traiter  $(9$  profondeurs possibles et toutes profondeurs, avec pas de traitement quand la valeur = 0) , FORMAT (1012, 1X).

Les "cartes" (2) à (4) sont répétées autant de fois qu'il y a d'espèces à traiter. Le nom dea espèces en début du programme (tableau DATA ESP) doit correspondre dans l'ordre au code des espèces des 'cartes" paramètres de L'EXEC.

Les opérations du programme peuvent être décomposées en plusieurs phases :

(1) - Traitements station par station

- Dans un premier temps la lecture de la carte station d'un trait de chalut du fichier X (nom campagne) DATA est effectuée et il y a saut de tous les enregistrements correspondant au trait si la zone ou la profondeur n'ont pas été désirées en "cartes" paramètres. Dans le cas contraire, la lecture

CODE CHALUT= 4

MERLUCCIUS SENEG.

ZONE DEBUTETFIN: PROFONDEUR DEBUT ET FIN: L 4 NOMBRE DE STATIONS: 2 3 **NORD** 150-500 M NUMEROS DES STATIONS ET RENDEMENTS: N 2 = 10.286 AN 3 = 9.400 AN 4 = 0.000 AN 5 = 33877 AN 7 = N 2 = 0.000 AN 13 = 9.400 AN 4 = 0.000 AN 5 = 33877 AN 7 = N 12 = 0.000 AN 13 = 9.400 AN 4 = 0.000 AN 5 = 36.000 AN 18 = N 12 = 0.000 AN 13 = 165.000 ON = 14 = 21  $3.000 \text{ A N}$  9=  $9.138N$   $8=$  $0.000$   $*N^*$  10= 250.000  $*$ 28.000 \$N<sup>o</sup> 19 5000 \$No 20 5 40.500\$No 21 \$1.86 \$28.000 \$No 20 \$No 20 \$1.86 \$2.500\$No 21 \$1.86 \$2.500 \$4.<br>3300 0N-95= 2800 \$No 96= 22.050 \$N<sup>o</sup> NUMBRE STATIONS: 23 MOYENNE: 52.915 FCART TYPE: 74.926 ECART-TYPE MOYENNE: 15.623

ZONE DEBUT ET FIN: 1 1 PROFONDEUR DEBUT ET FIN: 5 7 NOMBRE DE STATIONS: 9 NORD 500-800 M NUMEROS DES STATIONS ET RENDEMENTS:  $N^*$  i= 0.090  $\epsilon N^*$  6= 1.200  $\neq N^*$  ii= 0.000  $\neq N^*$  i6=0.000  $\neq N^*$  i7=  $0.000 \tand \t22 = 0.000 \tand \t91 =$  $0.00''$  ON- Q2z 0.000 \$  $N^*$  97= 0.600 x.4. NOMBRE STATIONS= 9 MOYENNE= 0.200 ECART-TYPE= 0.424 ECART-TYPE MOYENNE= 0.141

ZONE DEBUT ET FIN: 2 2 PROFONDEUR DEBUT ET FIN: 1 4 NOMBRE DE STATIONS: 39 CENTRE 150-500 M NUMEROS DES STATIONS ET RENDEMENTS: NUMEROS DESSIAIUNS ET RENDEMENTS:<br>
N° 26 = 131.300 \$N° 27 = 46. 21 a \$N° 31 = 332 \$N° 32 = 20 4.0000033 = 28 0.000 \$N° 34 = 235.000 \$N° 35 = 14.423 \$<br>
N° 36 = 254500 \$N° 27 5 0.00 \$N° 41 = 20.000 \$N° 54 = 5.538 \$N° 55 = 0.

CENTRE ZONE OFFIT FIN: 2 2 PROFONDEUR DEBUT FT FIN: 5 7 NOMBRE DE STATIONS: 19 500-800 M NUMEROS DES STATIONS / F RENDEMENTS:  $V = 2920.000 \text{ m}^3 \text{ m}^2$ <br>  $V = 2920.000 \text{ m}^3 \text{ m}^3$ <br>  $V = 2920.000 \text{ m}^3 \text{ m}^3$ <br>  $V = 2920.000 \text{ m}^3 \text{ m}^3$ <br>  $V = 2920.000 \text{ m}^3 \text{ m}^3$ <br>  $V = 2920.000 \text{ m}^3 \text{ m}^3$ <br>  $V = 2920.000 \text{ m}^3 \text{ m}^3$ <br>  $V = 2920.000 \text{ m}^$  $0.000$   $\star$ N<sup>\*</sup> 59=  $0.000$   $\star$ <br> $0.000$   $\star$ N<sup>\*</sup> 88=  $0.000$   $\star$  $0.000$  ON- 53=  $0.000 \t{a}N^*$  85= NOMBRE STATIONS=1 9 MOYENNE= 0.033 ECART-TYPE= 0.229 ECART-TYPE MOYENNE= 0.053

Table III.- Exemple de sortie du programme RDTEXP.

des "cartes" espèces est faite et, si l'espèce concernée par le traitement existe, sa prise horaire est enregistrée, puis sommée dans un tableau correspondant à la strate.

- Dans un second temps, lorsque l'espèce a fait l'objet de mesures après le trait de chalut, la distribution de fréquence est ramenée à la prise horaire par multiplication de chacun de ses éléments par un facteur R1 qui est différent de 1.0 s'il s'agit d'un échantillon ou si la durée du trait est différente d'une heure. Dans le cas de mensurations par sexe, le poids de chacun des deux échantillons est sommé avant de calculer Rl. Auparavant le programme aura vérifié que l'incrément de la (ou des 2) mensuration(s) est le même que celui porté en "carte" paramètre. Le programme effectue ensuite un regroupement des 2 mensurations par sexe en une distribution unique si les deux sexes étaient présents et ont été séparés. La (ou les) distribution de l'espèce considérée pour le trait de chalut est enfin placée dans un tableau à 3 dimensions (zone, profondeur, sexe) correspondant à la strate zone-profondeur du trait avec sommation des fréquences, du nombre d'individus réellement mesurés, du nombre d'échantillons, et recherche du plus grand individu rencontré.

(L) Pondération par le facteur R2

Dans une deuxième phase les structures de taille sont multipliées par un facteur R2 qui est le quotient entre le total des prises horaires de l'espèce pour toutes les stations de la strate considérée et le total des prises horaires pour les stations où il y a eu des individus mesurés. Cette pondération permet de tenir compte des stations où il n'y aurait pas eu de mensuration bien que l'espèce soit présente, et ce dans l'optique d'un regroupement futur des strates afin d'obtenir des structures de taille représentatives de populations plus larges.

(3) Traitements toutes zones par profondeur, toutes profondeurs par zone, toutes zones et toutes profondeurs

Il s'agit de simples sommations des résultats obtenus par strate zoneprofondeur lors de la phase précédente, ainsi que de la recherche des plus grands individus de chaque ensemble. Deux points importants sont cependant à noter pour ces regroupements :

- si une zone ou une profondeur n'a pas été déclarée en "carte' paramètre bien que des mensurations de l'espèce y aient eu lieu, ces mensurations ne seront pas prises en compte dans le regroupement ;

- la surface de chaque strate zone-profondeur de base n'est pas prise en considération, aussi les regroupements ne seront pas à même de représenter la structure démographique de la population si la proportion entre le nombre de stations et la surface des strates n'est pas identique pour toutes les strates.

(4) Calcul des fréquences relatives, de la taille moyenne et de son écart- type

Ces calculs sont effectués systématiquement par sexe et tous sexes réunis pour toutes les strates zone-profondeur et tous les regroupements à condition que les tableaux à trois dimensions (zone, profondeur, sexe) ne soient pas vides.

(5) Ecriture des résultats

Un exemple des résultats en sortie est donné à la table IV.

En tête des tableaux l'espèce, la zone, la profondeur et le sexe sont indiqués en alphabétique ; puis suivent Ie nombre d'échantillons pris dans la strate et le nombre total d'individus réellement mesurés, vient enfin la taille moyenne et son écart-type. On notera que pour les regroupements 'tous sexes", les mâles et les femelles mesurés lors d'une station comptent chacun pour un échantillon.

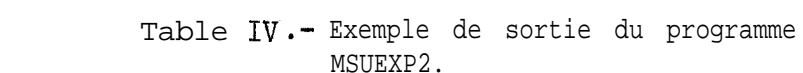

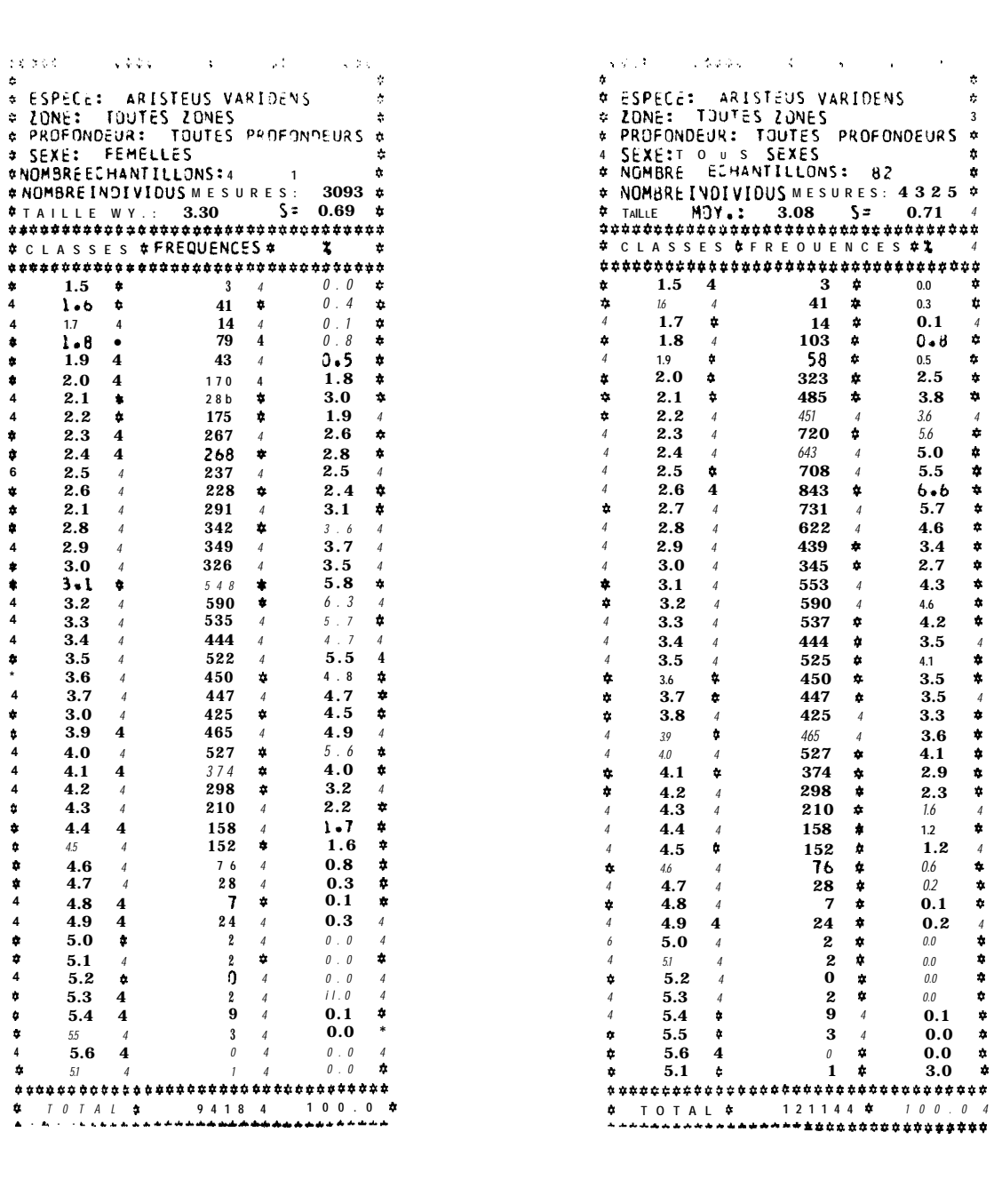

La deuxième partie des tableaux comprend la limite inférieure de chaque classe en cm. Il n'y a pas eu d'individus mesurés en deçà de la première classe indiquée dans le tableau et au delà de la dernière. En face de chaque classe de taille se trouve la fréquence obtenue pour la strate après les pondérations par les facteurs RI et R2 et son pourcentage par rapport au total.

Le programme MSUEXP5 est similaire à MSUEXP2, la différence provient de ce que 3 tableaux au lieu d'un seul peuvent être écrits en sortie sur une même feuille d'imprimante, d'ou un gain important de papier. Cependant, à cause des difficultés d'écriture, les tableaux d'une même feuille commencent et se terminent par le plus petit et le plus grand des individus rencontrés parmi les différentes strates indiquées sur la feuille d'imprimante ; de ce fait certains tableaux peuvent commencer ou finir avec des fréquences de valeurs zéro.

#### 3.4.2. Résultats graphiques (programmes MSUEXP3 et MSUEXP4)

Ces programmes sont des adaptations des programmes MSUEXPl et MSUEXP2 qui permettent de tracer des graphiques des distributions de fréquence avec la machine à dessiner BENSON. Le programme MSUEXP4 qui, comme MSUEXP2, peut traiter plusieurs espèces en une seule soumission, est donné en annexe XI. Son EXEC est presque identique à celui de MSUEXP2, il faut seulement ajouter une "carte" paramètre après la "carte" contenant le code de l'espèce et son incrément. Cette "carte", FORMAT (13, 2X, I3), indique la première et la dernière valeur qui seront portées sur l'axe des abscisses pour toutes les distributions de fréquence de l'espèce. Ainsi les graphiques pour les différentes strates pourront être facilement superposés pour comparaison. Les résultats du programme consistent en une sortie sur imprimante indiquant les différentes espèces et strates traitées et en une sortie des différents éléments caractérisant les distributions de fréquence sur la bande de travail qui alimentera la machine à dessiner BENSON.

La figure 2 montre un exemple des graphiques obtenus. La distribution par classes de taille est donnée en pourcentage par rapport au total et l'échelle des ordonnées est calculée automatiquement par le programme. Les valeurs en abscisse sont en cm. Les indications portées sous chaque graphique sont les mêmes que celles portées en tête des sorties numériques, hormis la taille moyenne et sa variance.

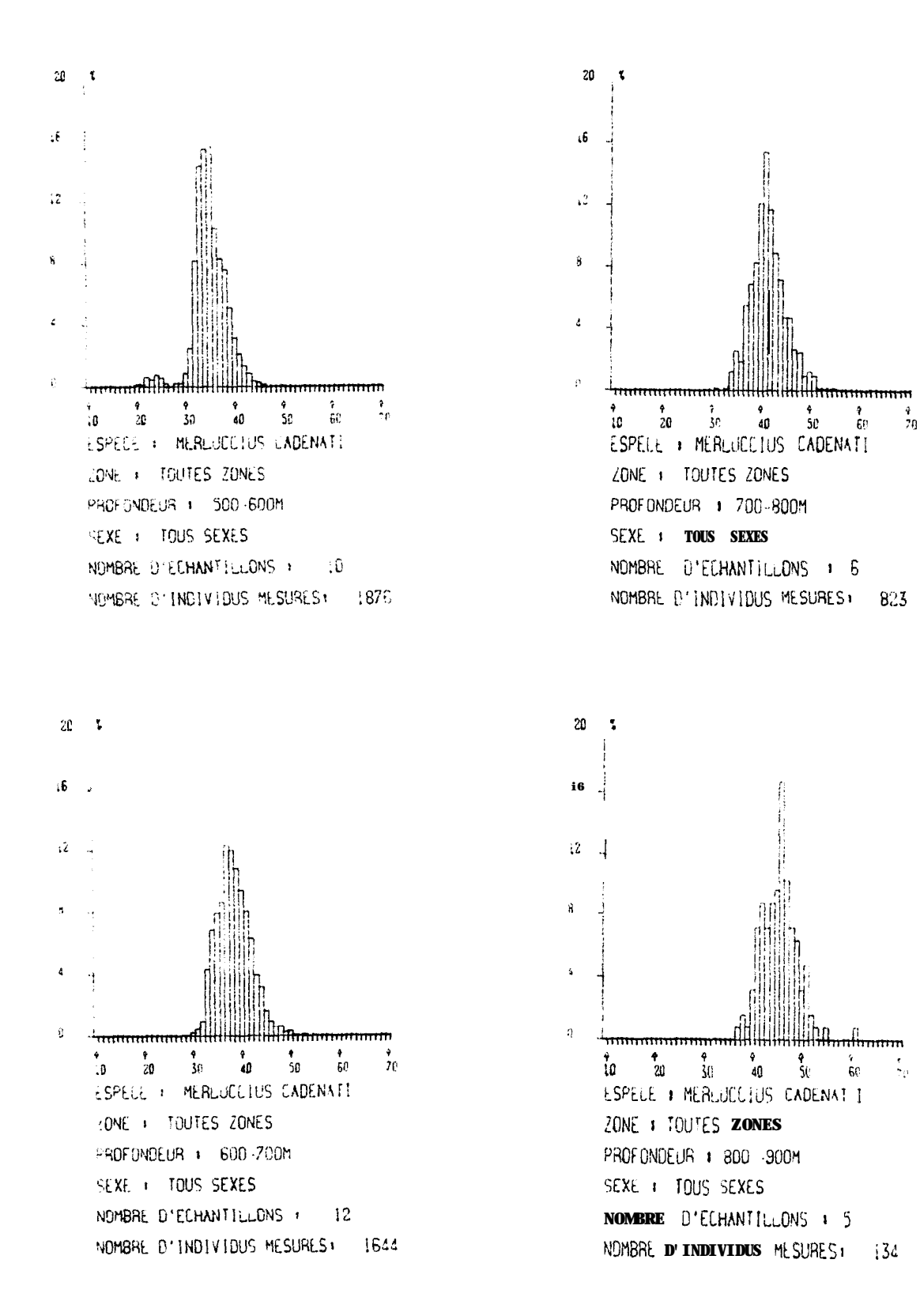

Figure 2.- Résultats graphiques du programme MSUEXP4.

#### **CAMPAGNE:**

### FICHIER STATIONS CHALUTAGES EXPERIMENTAUX

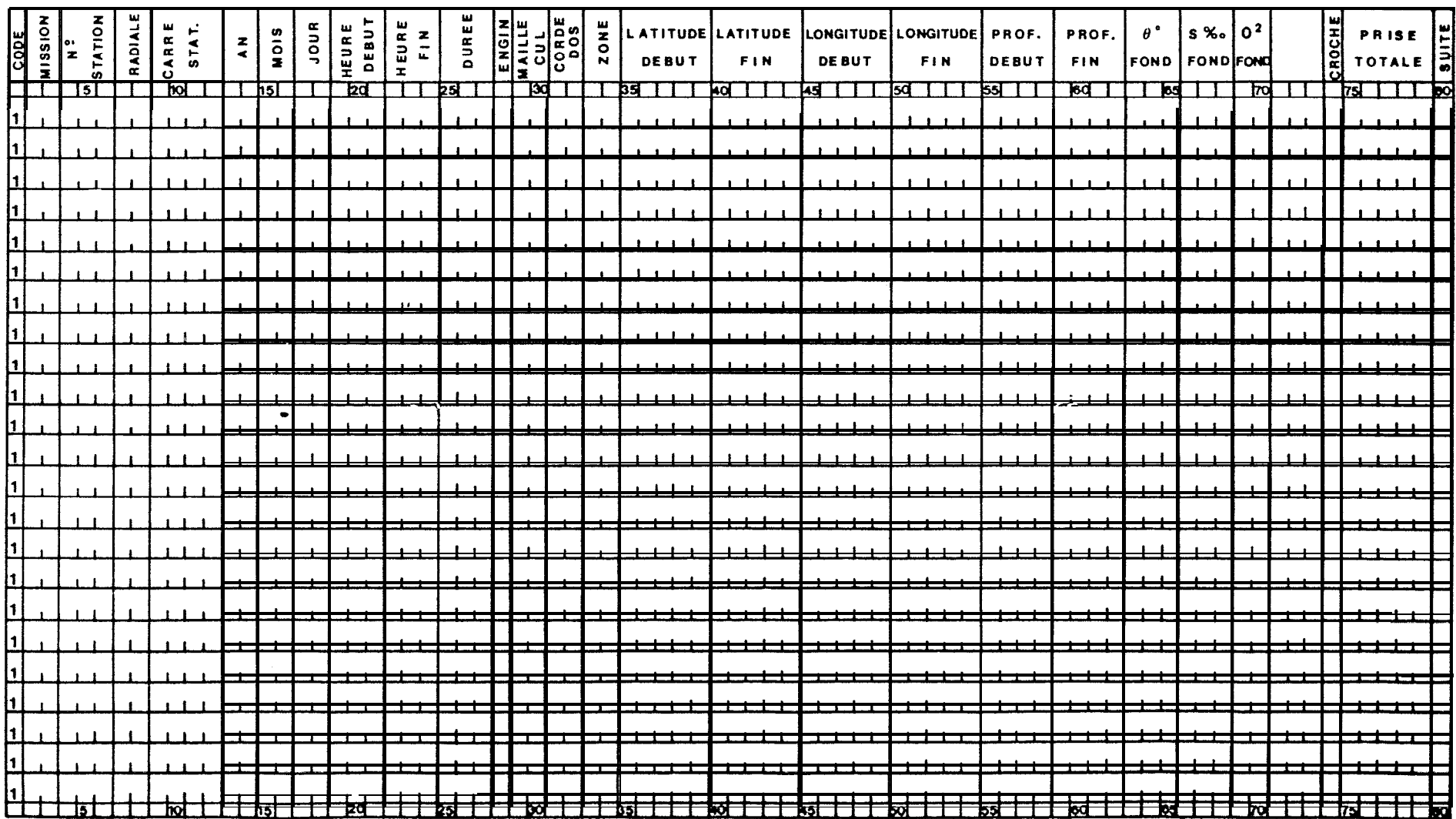

 $C.R.0.D.T.$ 

### ANNEXE II

CAMPAGNE

## FICHIER ESPECES CHALUTAGES EXPERIMENTAUX

 $C.R.0.D.T.$ 

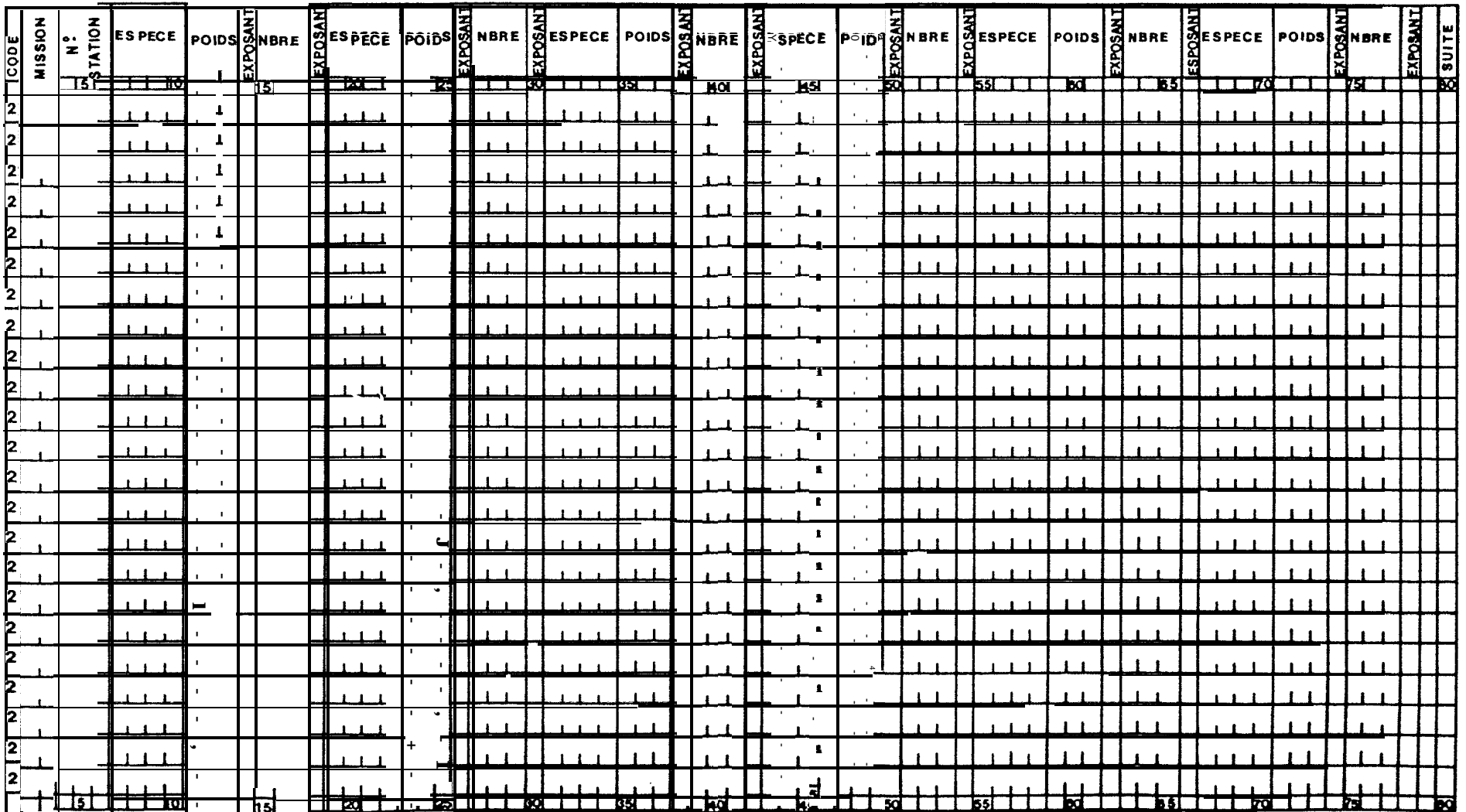

 $\rightarrowtail$  $\searrow$ 

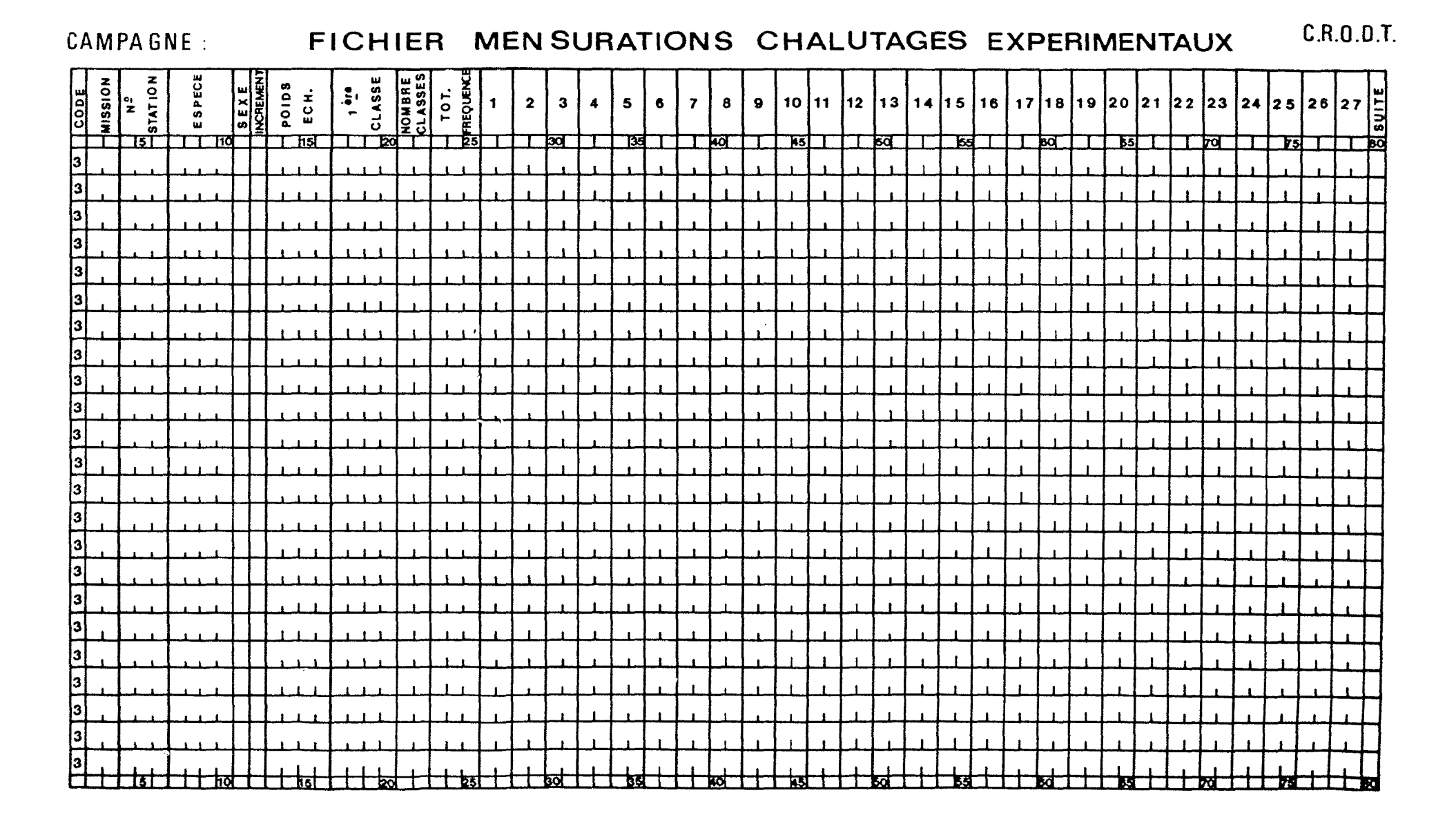

PROGRAMME VCHALEX  $VCH00020$  $\bullet$ **VCHO0030** VERIFICTIONS DES DONNEES DES CAMPAGNES DE CHALUTAGES APRES QUE  $\bullet$ **VCH00040** LES TROIS TYPES DE BORDEREAUX AIENT ETE REUNIS EN UN SEUL FICHIER VCH00050 TRIE ۰ VCH00060 VCH00070 VCH00090 CHARACTER #80 4 **VCHOO 100** DIMENSION 14(27), 18(350), 1C(190), RC(40), 1POID(60), XIA(26)<br>300 00 1001=1,27<br>100 14(1)=0 VCHOOIID **VCH00 120 VCH00130** 700 00 101 1=1,350 **VCH00140** 101  $IB(1-0)$ **VCHOO 150**  $00102$   $1=1,60$ VCHOO 160 VCHOOLTO  $102$  [POIO(I)=0 IFIINDEX.EQ.11 GO TO 20 **VCH00180** LECTURE CARTE STATION ET MESSAGES ERREURS SUR CETTE CARTE **VCH00200** READ(5,1,10STAT=IERR)(IA(1),1=1,27) **VCH00220** IF(IERR.LT.Ol GO TO 999  $VCH00230$ FORMAT(I1, 12, 13, 12, 14, 312, 313, 11, 312, 415, 214, 213, 12, 3X, 11, 15, 11) VCH00240 20 INDEX-0<br>IFIIA(1).GT.O.AND.IA(2).GT.O.AND.IA(3).GT.O) GO TO 2  $VCH00250$ VCHOOZ60 WRITE(6,3)IIA(11,IA(2),IA(3)<br>3 FORMAT('CETTE STATION N E S T PAS REFERENCEE 4 " NIVEAU',/,' ou CODVCHOO280<br>8E:',I2,' OU MISSION:',I3,' ou STATION:',I4,//) VCH00290  $0 \t 0 \t 1:5,21$ <br>IF(IA(I), NE, 0) G O T() 4  $200$ **VCH00300 VCH00310 WRITE(6,5)IA(2),IA(3) VCH00320** FORMATI<sup>1</sup> UN DES ENREGISTREMENTS (IA(1), 1=5, 21) ES1 NUL', /,' MISSIVCH00330  $$0N; {^1}_1, 13, ?$  $STATION:+, 14, /71$ VCHOOTAO CONTINUE **VCH00350** IF(IA(26), NE. 0. AND. [A(27). NE. 0) GO TO6 **VCH00360** IF(IA(26).EQ.0.AND.IA(27).EQ.0) GO TO 6 VCH00370 WRITE(5,7)TA(2),TA(3)<br>FORNAT( UN SEUL DES DEUX ELEMENTS : PRISE TOTALE OU CARTE SUITE, CHOO390<br>& EST NUL',/,' MISSION:', (3,' STATION:',T4,//) VCHO0400  $\overline{7}$ 6 IF(14(7).LE.12.AND.IA(8).LE.31.AND.IA(9).LE.240.AND.IA(10).LE.240)VCH00410  $\epsilon$  GD TO  $\theta$ WRITE(6,9)IA(2),IA(3)<br>9 FORMAT('MOIS OU JOUR OU HEURE MAL CODE',/,' MISSION:',I3,' STATVCH00440<br>2001:',I4,77}<br>2001:',I4,77} B MINA=10\*((IA(10)/10)\*6+MOD(IA(10),10)) **VCH00460** MINB=10\*((IA(9)/10)\*6+MOD(IA(9),10)) VCHOO4 MOUR=MINA-MINB **VCH00480 WINNAX=NOUR+S VCH00490 MINNIN: MOUR-S** VCHOOSOO IF(IA(11)+GE+MINMIN+AND+IA(11)+LE+MINMAX) GD TO 15 **VCH00510** WRITE(6,10)IA(2),IA(3),MDUR **VCH00520** IO FORMATI OUREE NON EGALE A HEURE DEBUIM O IN S HEURE FIN', /, I MISSIVEHOOS30 LECTURE CARTES ESPECES ET MESSAGES ERREURS **VCHOOS60**  $\label{thm:main} \begin{small} \texttt{C} \texttt{S} \texttt{S} \texttt$  $15$  Kz **VCH00580**  $L = 35$ **VCH00590**  $0016 J = 1110$ **VCH00600** READ(S, 19, IOSTAT=IERRIA<br>IF(IERR.LT.0) G 0 70999 VCHOOSLO VCH00620 18 FORMAT(ASO) **VCH00630** READ(UNIT=A,FMT=LL)(IB(I),I=K,L) **VCH00640** 11 FORMAT(I1,12,13,6(14,13,11,13,11),11,11) VCHOOSSO IF(18(K).EQ.2) GO TO 19 **VCH00660** READ(UNIT=A,FNT=1)(IA(I),I=1,27) VCH00670 INDEX-1 **CHO0680** GO TO 700<br>19 IF(IB(K+2).EQ.IA(3)) GO TO 13 VCHOO690  $VCH00700$ WRITE(6,14)14(2), [A(3)<br>14 FORMAT('L E NOE STATION NE CORRESPOND P A S AL A CARTE MAITRESSE', VCHOO 720<br>8/, ' MISSION:', 13, ' STATION:', 14, //)<br>VGU00710  $\frac{8}{13}$  J = MISSION:  $\frac{1}{13}$  J = ST<br>13 IF(IB(L).EQ.0) GO TO 12 **VCH00740**  $K = K + 35$ VCHOO750  $16 L = L * 35$ VCHOOZ60  $12$  [ $\approx$  5] **VCH00770** 

 $0030351,60$ VCHOOZBO IF(IB(I)+E3+0) GO TO 3 1 **VCHOO 790 VCHOOBOO** IP010(J)=IB(I)\*10\*\*(IB(K)) VCHOOB10 (6,L)OCK=VION **VCH00820** IFINDIV.NE.0) GO TO 30 **VCHO0830**  $1 - 1 + 5$ VCHOOB40 **VCHOO650**  $JO$  IzI+5 **VCHOOB60**  $31$  tror=o  $0032$   $J=1,60$ **VCHOO8 70** 32 [TOT=1TOT+1PO10(J) **VCH00880 XTOF=LTOT VCHOOB90** YTOT=XTOT/1000. VCHOD900 XMINI=YTOT#99./100. VCH00910 XMAXI=YTOT#101./100. **VCH00920** XIA(26)=IA(26) **VCH00930** IF(XIA(26).LE.XMAXI.AND.XIA(26).GE.XMINI) GCTO3 3 **VCH00940** LECTURE DES CARTES MENSURATIONS ET MESSAGES ERREURS | 4 CARTES sut VCHO0990 TES POSSIBLES 1 VCHOIOOO  $3300103$   $1:1$ , 190 **VCH01020**  $103$   $IC(1)=0$ **VCH01030**  $\overline{a}$ ີດ  $1041 = 1,40$ **VCH01040**  $104$  RC(1)=0 **VCH01050**  $t$ FFR=0 **VCH01060**  $INDI = 1$ VCH01070  $IND2=6$ VCHO1080  $1 N03 = 7$ **VCHO1090 VCHOI 100**  $INQ4 = \theta$  $1NDS = 9$ **VCH01110**  $11806 = 11$ **VCH01120**  $1ND7 = 37$ **VCH01130** [ND8=38 **VCHO1140**  $0034$   $J=15$ **VCH01150** READ(5,19, IOSTAT=IERR)A **VCHOI 160** IF(IERR.LT.O) GO TO 999 **VCH01170** READ(UNIT=A,FMT=60)(IC(I); := IND1, IND2), RC(IND3), RC(IND4), (IC(I), I=VCH01180 &IND5, [ND8] **VCHO1 190** 60 FORMAT(I1,12,13,14,211,2F4.0,12,13,2712,11)<br>IFIIC(1).EQ.3) GO TO36 **VCH01200 VCH01210** READ[UNIT=A,FMT=1](IA(I),I=1,27) **VCHOI 220**  $INDEX = 1$ **VCH01230** GO TO 700 **VCHOI 240** 36 00 SO I=IND6, IND7 vctio 1250 SO ITER=ITER+IC(I) **VCH01260** IF(IC(IND1+1).EQ.14(2).AND.IC(IND1+2).EQ.1A(3)) GO TO 37 **VCH01270** WRITE(6,38)14(2),14(3),1C(4)<br>38 FORMAT(<sup>1</sup> UN DES CODES MISSION OU STATION DES CARTES MENSURATIONS NVCHOI290<br>4E CORRESPOND PAS 4 L4 CARTE STATION<sup>4</sup>, /,<sup>4</sup> MISSION:<sup>1</sup>, I3,<sup>1</sup> STATION:VCH01300  $4!_114_1!$  ESPECE:  $1;15;77$ **VCH01310** 37 IFIICIINDI+3).EQ.IC(4)| GO TO 39<br>
WRITE(6,40)IC(3),IC(14)| GO TO 39<br>
40 FORMATI<sup>C</sup>LE CODE ESPESED UNE CARTE SUITE NE CORRESPOND PAS 4 LA PVCHO1340<br>
40 FORMATI<sup>C</sup>LE CORPERED UNE CARTE SUITE NE CORRESPOND PAS 4 LA PVCHO13 SREMIERE CARTE MENSURATION', /,' MISSION:', 13,' STATION:', 14,' ESVCH01350 **VCH01360** 39 IF(IC(IND8).EQ.9.OR.IC(INDB).EQ.0) GO TO 41 **VCHOI 370** INDI=INDIO B **VCH01380** IND2=IND2+38 **VCHOL 390** IND3=IND3+38 **VCHO1400**  $IND4 = IMD4 + 38$ **VCH01410** IND5=1ND5+38 **VCHO** 1420 IND6=IND6+38 **VCH01430 IND7= IND7+38 VCH01440**<br>VCH01450 IND8=IND8+38 41 IF(AC(7).GT.0.AND.RC(8).GT.0.AND.IC(9).GT.0) GO TO 42 **VCH01460** WENTE (6,4311C(2),1C(3),1C(3),1C(4)<br>
42 IF(IIFR.EQ.IC(10)) GO TO 33<br>
42 IF(IIFR.EQ.IC(10)) GO TO 33<br>
42 IF(IIFR.EQ.IC(10)) GO TO 33<br>
42 IF(IIFR.EQ.IC(10)) GO TO 33<br>
42 IF(IIFR.EQ.IC(10)) GO TO 33<br>
42 IF(IIFR.EQ.IC(10)) GO WRITE(6,44)IFFR, IC(10), IC(2), IC(3), IC(4)<br>44 FORMAT t ' LA SOMME CALCULEE D E S FREQUENCES : '', I4, ' EST DIFFERENTEVCHOIS20<br>4 DE LA SOMME CODEE : ', I4, ', ' MISSION: ', I3, ' STATION: ', I4, ' ESPVCHOIS30<br>ECE: ', I5, **VCH01540** GO ro 33<br>999 WRITE(6145)<br>45 FORMAr ( **VCHO1550 VCHO1560** C EST FINI'I **VCH01570 STOP VCH01580** END **VCHO 1 590** 

#### ANNEXE 1 V (suite)

```
PROGRAMME CHALEXA
                                                                                  CHA00020
                                                                                  CH400030
\mathbf{c}PRISES ET RENDEMENTS PAR TRAITS POUR CHALUTAGES EXPERIMENTAUX
                                                                                  CHA00040
                                                                                  CHA00050
\mathfrak{c}ENTRER EN ALPHARETIQUE DANS L EXEC LE NOM DU BATEAU, LA PERIODE ET
                                                                                  CHA00060
     LE MOT CODE MISSION=' , FORMAT(A70)
                                                                                  CHAOOO 70
c
                                                                                  CHA00080
CHA00100
      CHARACTER # 70 PARA
                                                                                  CHA001 10
      CHARACTER #54
                      LIB(1300)
                                                                                  CHAOO
                                                                                        120
      CHARACTER #80<br>DIMENSION 14(2
                                                                                  CHA00130
                   14(27), IB(350), IESP(60), IP01D(60), XP01D(60), YP01D(60), CHA00140
      SROT(60),NOMBRE(60),IDRORE(1300),ISUITE(1300),ICODE(1300),IC(38)
                                                                                  CHA00150
LECTURE FICHIER ESPECE TRIE PAR N° 0 ORDRE (ESPCHA, VSAM FORMATTE)
                                                                                  CH400 170
D 0 1 I=1,1118<br>1 READ(12,2,END=10)10RORE(1),LIB(1),ISUITE(1),ICODE(1)
                                                                                  CHA00190
                                                                                  CHA00200
    2 FORMAT(15,2X, A54, 12, 6X, 14)
                                                                                  CH400210
                                                                                  CHA00220
       1 = 1118120CI+400230
    | READ(5,2,END=10)10RDRE(1),LIR(1),ISUTTE(1),ICODE(I)
                                                                                  CHADDZAD
     2 FORMAT(15,2X,454,12,6X,14)
                                                                                  CHA00250
       1 * 1 * 1CH400260
       GO TO I
                                                                                  CHA002 70
LECTURE CARTE PARAMETRE
                                                                                  CHA00290
10 READ(5,56)PARA
                                                                                  CH100310
   56 FORMAT(470)
                                                                                  CU400320
MISES A ZERO
                                                                                  CHA00340
IFICH=I
                                                                                  CH100360
       INDEX = 0CHAOO 370
                                                                                  CH400380
       001001 = 1,27
  100 1A11 = 0CHA00390
  7 0 0 00 101 1=1,350
                                                                                  CH400400
  101 18(1)=0
                                                                                  CHI0041000 102 1=1,60<br>IESP(I)=0
                                                                                  CHIO0420CHADDA 30
       [19010(1) = 0]CHAO0440
       XPOID(1)=0
                                                                                  CHA00450
       YPOID(1)=0
                                                                                  CHA00460
       ROT(1)=0
                                                                                  CHA00470
   102 NOMBRE(I)=0
                                                                                  CHA00480
   \begin{array}{c}\n 0.01000 \text{ m} \cdot \text{m} \\
 0.0100 \text{ m} \cdot \text{m} \\
 1.03 \text{ IC(1)} = 0\n \end{array}CHA00490
                                                                                  CHA00500
       NBRESP=0
                                                                                  CHA00510
LECTURE CARTE STATION ET IMPRESSIONS
                                                                                   CH400530
 \frac{1}{2} at a to a to a to a to the to the to the top the theory at the top that the top the the theory of the 0.0540IF(INDEX.EQ.1) GN TO 20
                                                                                   CHA00550
       READ(1,3,10STAT=IERH),1A(1),1=1,27)<br>IF(IERR.LT.0) GO TO 999
                                                                                  CHA00560
                                                                                  CH100570
                                                                                  CHA00580
     3 FORMAT(IL, I2, I3, I2, I4, 312, 313, I1, 312, 415, 214, 213, I2, 3x, I1, I5, I1)
    20 INDEX-0
                                                                                   CHA00590
       dRIPE(6,12)CHADDROO
    \texttt{1} \texttt{1} \texttt{2} \texttt{2} \texttt{3} \texttt{4} \texttt{4} \texttt{5} \texttt{4} \texttt{5} \texttt{5} \texttt{5} \texttt{5} \texttt{5} \texttt{5} \texttt{5} \texttt{5} \texttt{5} \texttt{5} \texttt{5} \texttt{5} \texttt{5} \texttt{5} \texttt{6} \texttt{5} \texttt{6} \texttt{6} \texttt{7} \texttt{6} \texttt{8} \texttt{1} \texttt{7} \texttt{1} \texttt{8} \texttt{1} \texttt{1} \texttt{CHA00620
     WRITE(6,4)PARA,IA(2)<br>4 FORMAT(<sup>1</sup> + 1,2X,A70,I2,14X,<sup>1</sup> + 1)<br>WRITE(6,5)IA(12),IA(13),IA(14)
                                                                                   CHA00630
                                                                                   CU400
                                                                                   CHA00650
     5 FORMAT( # TYPE CHALUT: ", 12, 6X, "MAILLE CUL(MM): ", 13, 6X, "CORDE DOSCHA00660
      s(M):<sup>4</sup><sub>1</sub>[3<sub>1</sub>26X<sub>1</sub><sup>+</sup>*<sup>1</sup>]
                                                                                   CH4006
        WRITE(6,6)IA(8),IA(7),IA(6),IA(9),IA(10),IA(11)
                                                                                   CHA00680
    WRITE(6,7)(A(1),14(9),14(9),14(1),14(1),14(1),14(1)<br>
a'DUREE NIN,1:4,8x,<sup>1</sup>HEURE DEBUT:<sup>1</sup>,14,6x,<sup>1</sup>HEURE FIN:<sup>1</sup>,14,6x,CHA00690<br>
a'DUREE(6,14114(3),14(4),14(5),14(15)<br>
arte(6,14114(3),14(4),14(5),14(15)<br>
14 FORMAT(<sup>1</sup> & N
       &28X<sub>3</sub> *** 1
                                                                                   CH400 760
     WRITE(6,8)IA(16),IA(17),IA(18),IA(19)<br>
8 FORMAT(' # LAT. DEBUT:',I6,5X,'LAT. FIN:',I6,5X,'LONG. DEBUT:',I6CHA00770<br>
2,5X,'LONG. FIN:',I6,5X,'#')<br>
WRITE(6,9)1A(22),IA(23),IA(24)<br>
9 FORMAT('4 TEMPERATURE FONO:',I4,8X,'SALINI
       EORMAT('4 TEMPERATURE FOND:', [4, 8X, 'SALINITE FOND:', [4, 8X, 'OXYGECHAOOBIO
       WRIFE(6,11)<br>11 FORMAT(* *,58x,***,10x,**;,7x,***,10x,***,/,* **,6x,*FAMILLE*,18xCHA00850<br>4,* **,58x,***,* PPISE',3x,**','NOMBRE','**,3x,'KG/H',3x,'**,CHA00860<br>4/,* **,58x,***,10x,**',7x,**',10x,**',/,**********************
       4!, 7, 1, 4!, 58x, 14!, 10x, 14!, 7x, 14!, 10x, 14!CHA00890
```
ANNEXE V

(suite)

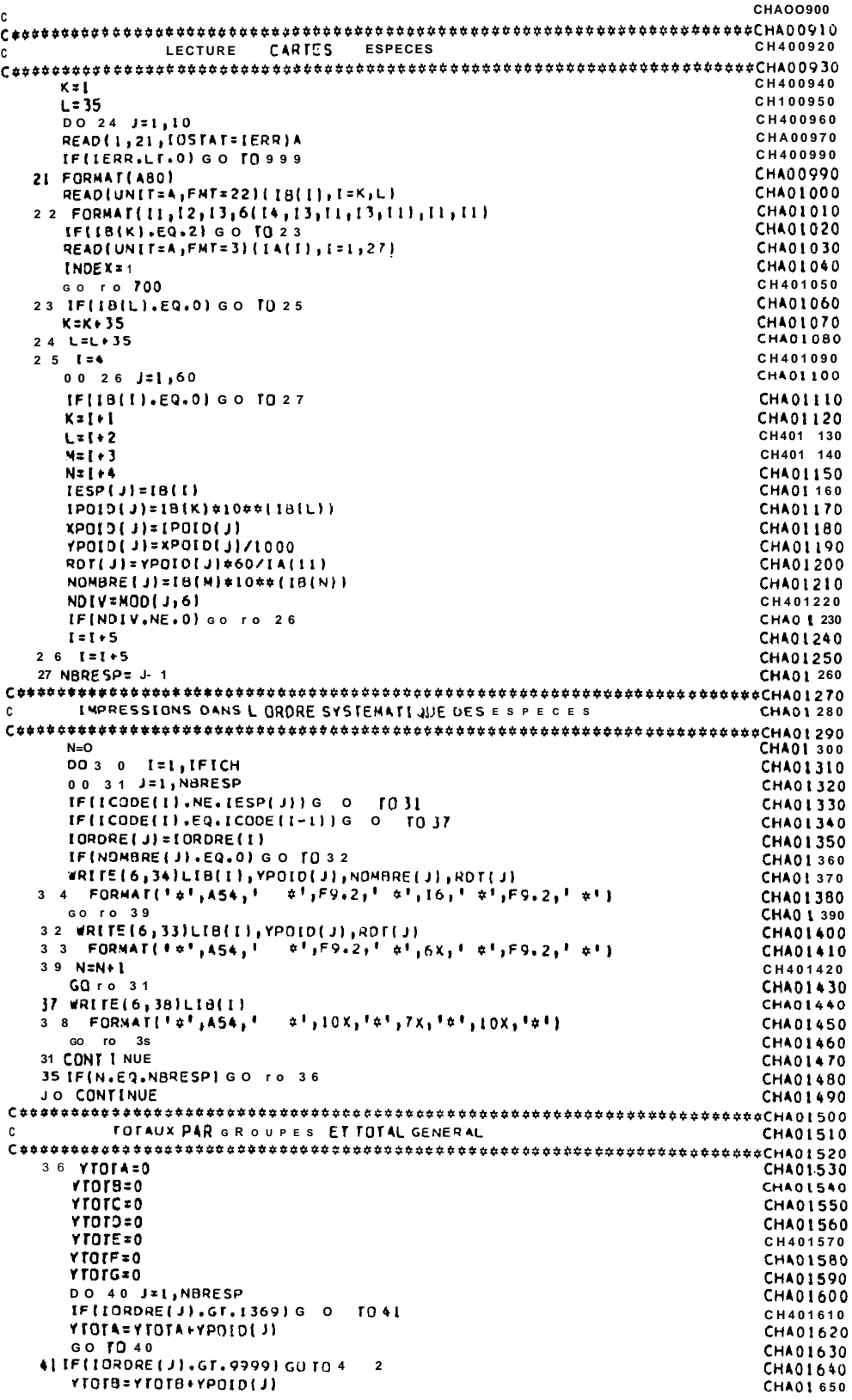

 $2\overline{2}$ 

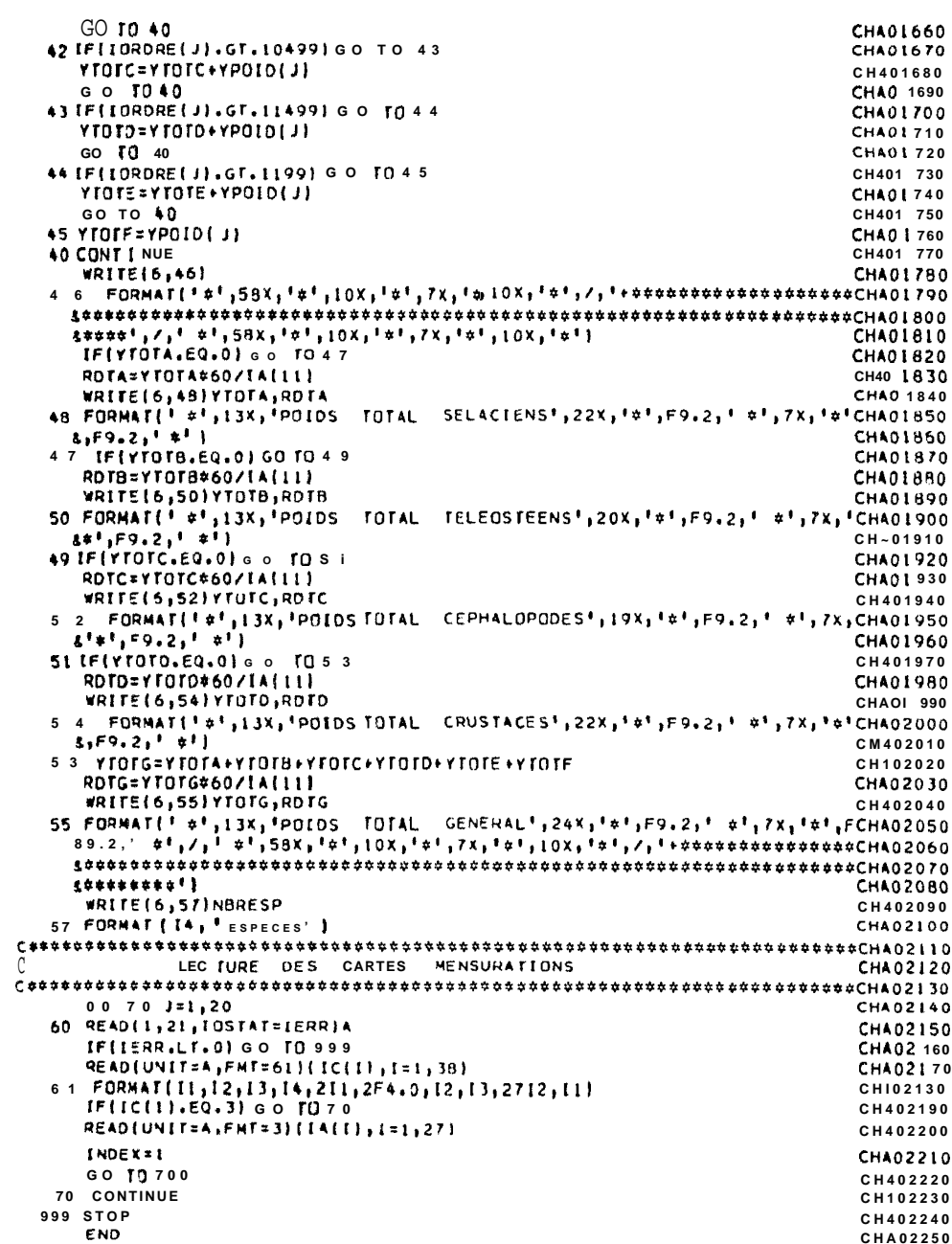

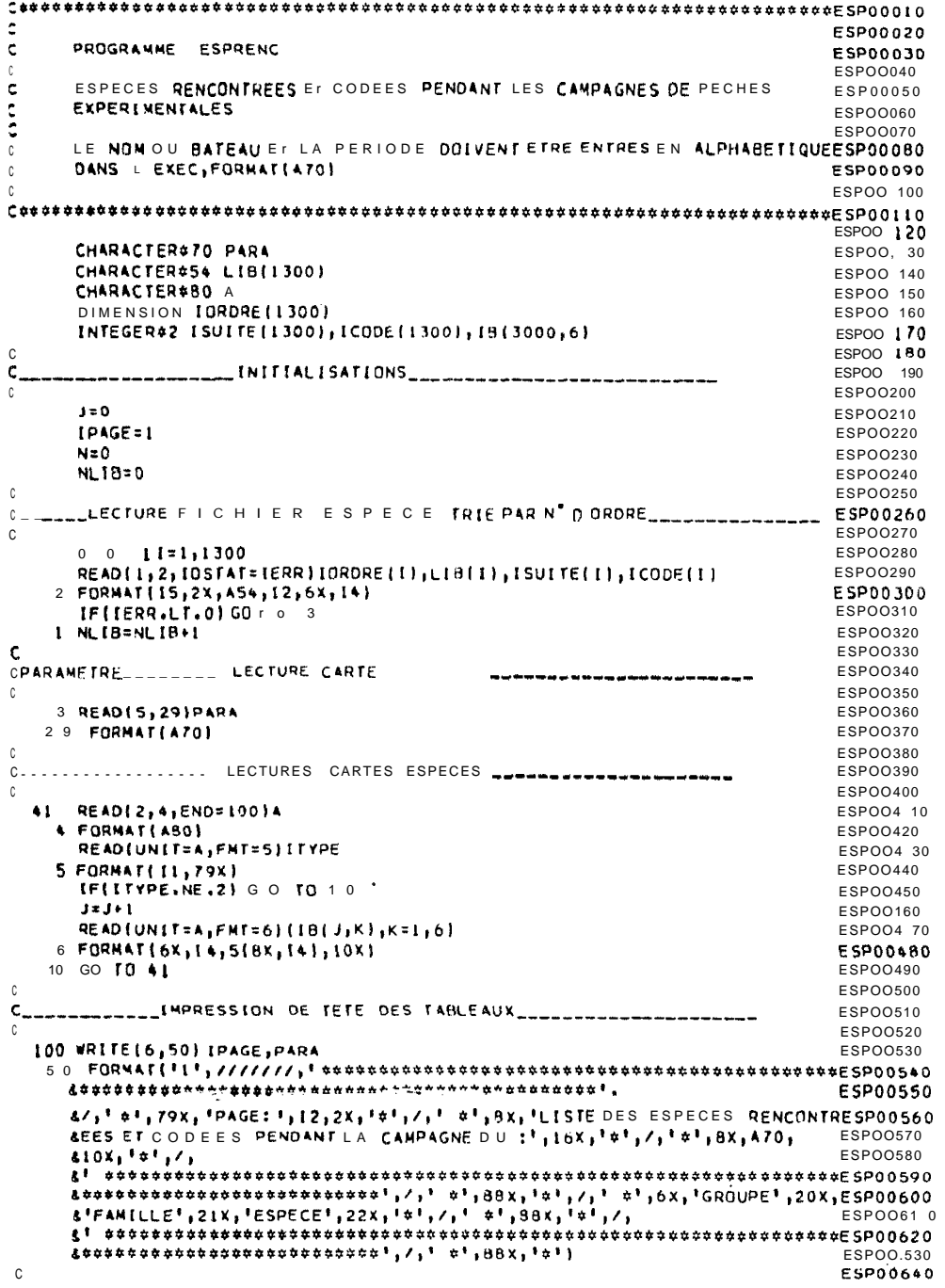

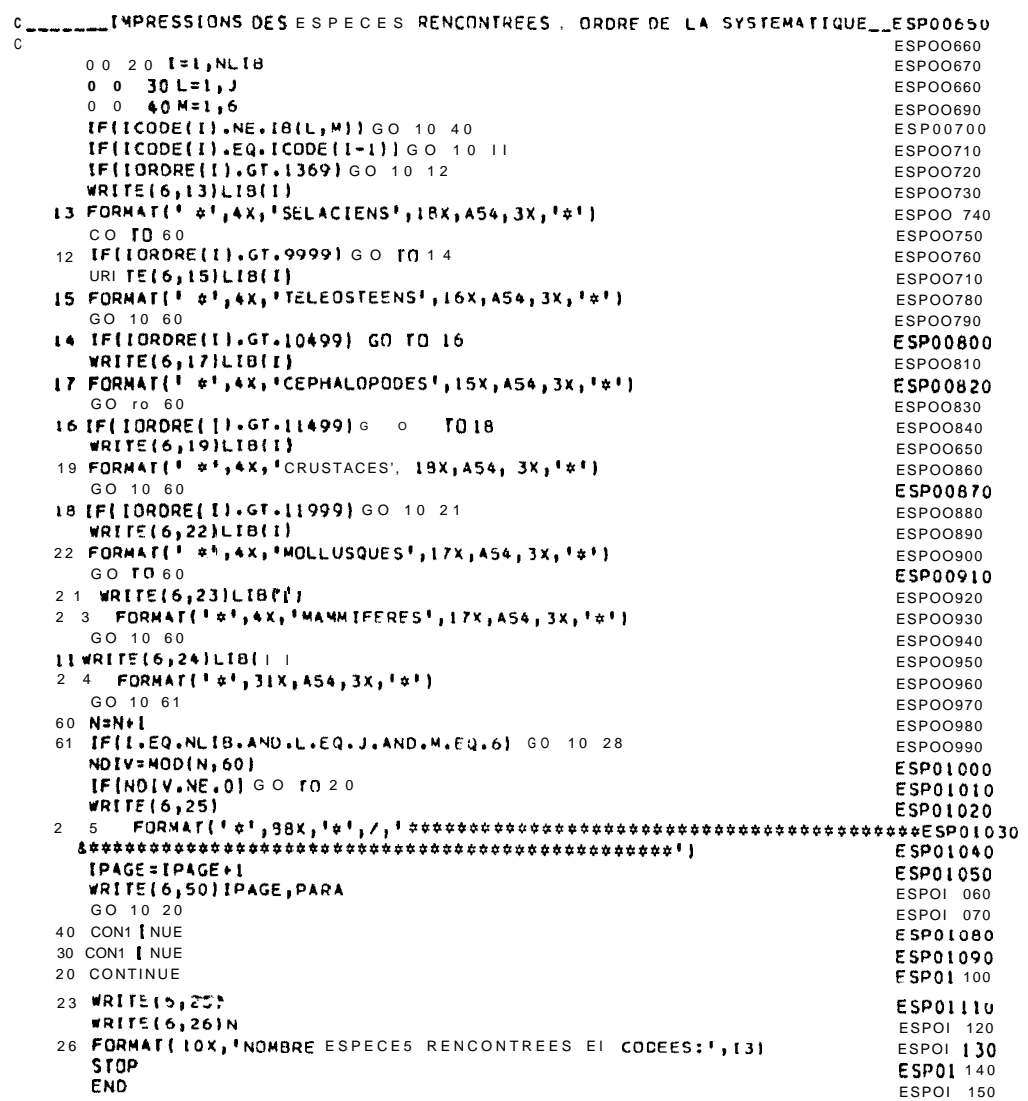

 $25$ 

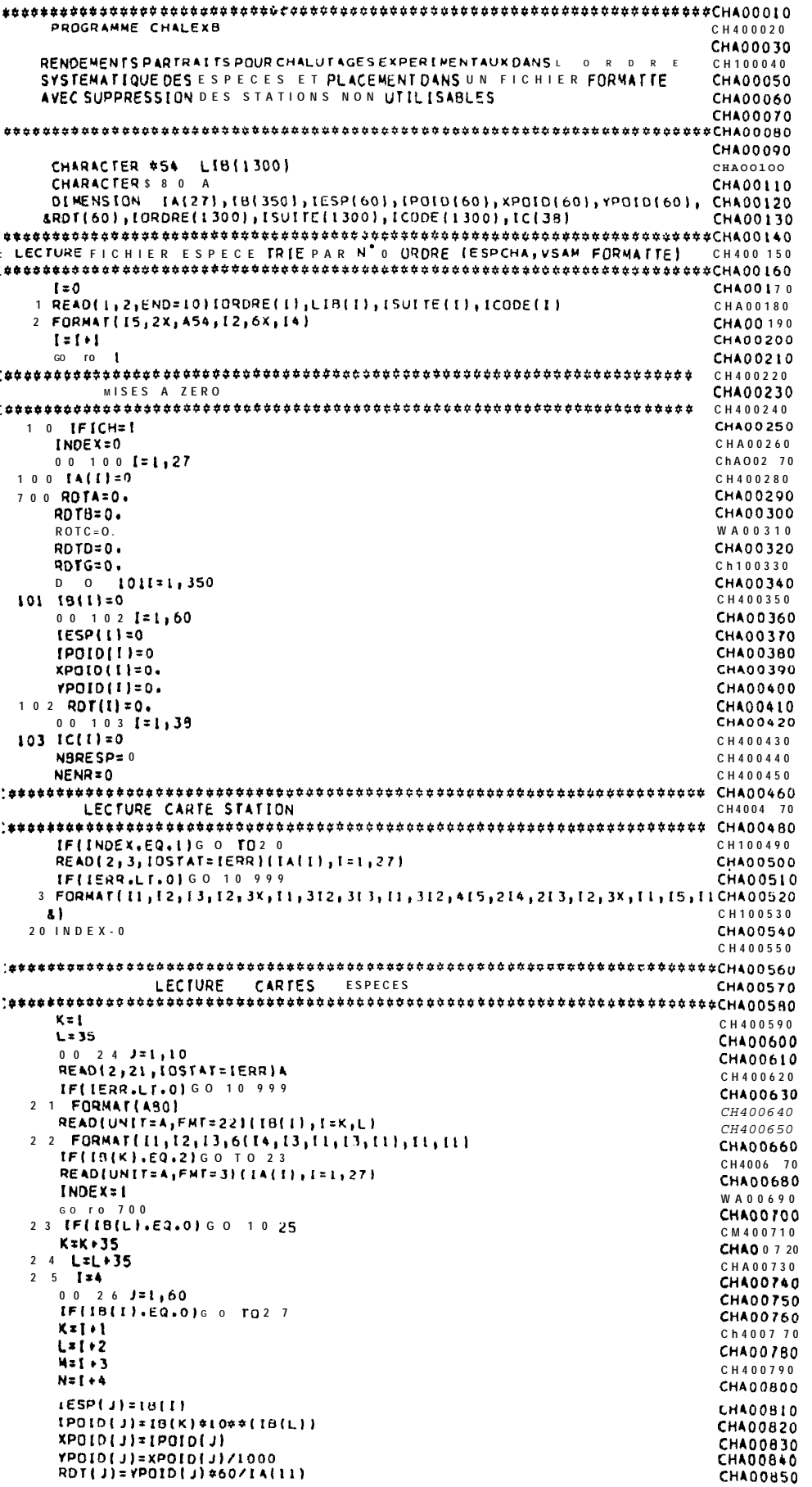

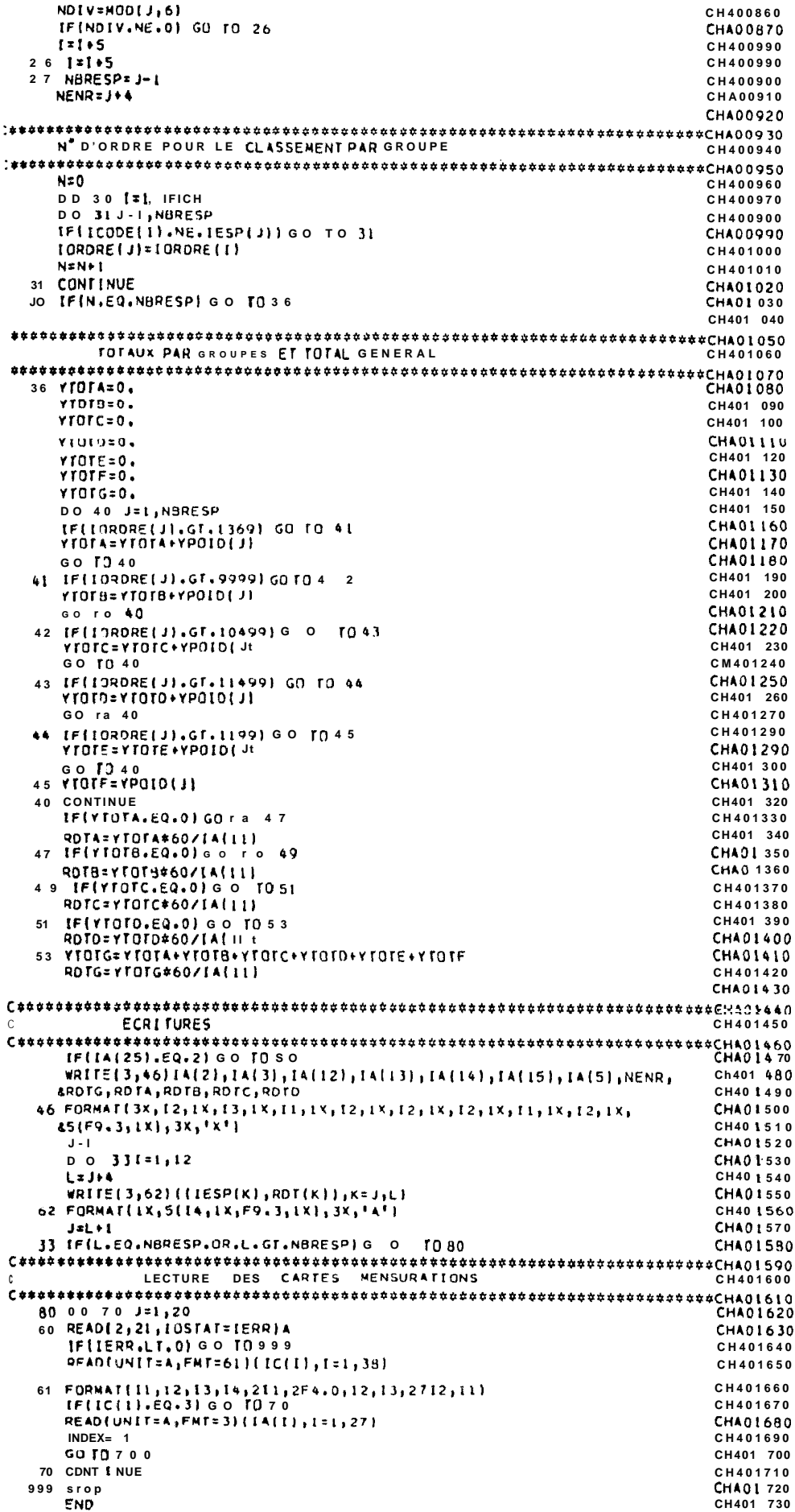

PROGRAMME ROTEXP **RDT00020** RDT00030 CALCUL DES RENDEMENTS HORAIRES MOYENS PAR STRATES AVEC ECARTS-TYPES ROTO0040 POUR DIVERSES ESPECES OU GROUPES D'ESPECES ROT00050 **RDT00060** ESPECES ET STRATES SONT INDIQUEES OINS L EXEC **ROT000 70** UTILISATION D'UN FICHIER FORMATTE ISSU DU PROGRAMME CHALEXB RDT00080 **RDT00090** LE NOMBRE D'ESPECES(OUDE GROUPES)NE DOIT PAS ETRE SUPERIEUR A 10<br>PAR PASSAGE, DE MEME POUR LE NOMBRE D'ESPECES C'UN GROUPE **ROT00 100** RDT00110 LES CONSINAISONS ZONE-PROFONOEUQ SUNT LIMITEES A 65<br>LES CONSINAISONS ZONE-PROFONOEUQ SUNT LIMITEES A 65<br>L'ENGIN DE PECHE PEUT ETRE SELECTIONNE OU NON (CODE 9 DANS JCL) RDT00120 **RDF00130** LES REGROUPEMENTS: TOTAL, SELACIENS, TELEOSTEENS, CEPHALOPODES, CRUSTACESRDT00140 SERONT DECLARES COMME CODE ESPECES 1, 2, 3, 4, 5 **ROT00150 RDT00170** CHARACTER #28 ESP[11]<br>CHARACTER #40 STRATE(10,66) **ROTOOLAO** RDT00190 CHARACTER \$ 2 0 TITI **RDT00200** DIMENSION [ESPA(11,10), ICODE(10,16), IZONI(10,66), IZON2(10,66), **ROT00210** SIPROFI(10,66), IPROF2(10,66), NCOMBI(10), NUSTAT(200), IENG2(200),<br>EIZON(200), IPROFO(200), NENR(200), RDT(200,60), IESPB(200,60),<br>EREND(200), REND2(200), NUMSTA(200) **RDT00220 RDT00230** RDT00240 **RDT00250** INITIALISATIONS **RDT00270** 0 0  $41=1,11$ <br>0 0 5  $J=1,10$ **RDT00290** RDT00300  $5 \tESPA(I, J) = 0$ **RDT00310** , CONTINUE **ROT00320**  $D$  0 6  $i = 1, 11$ <br>  $D$  0 7  $K = 1, 66$ <br>  $TCODE$   $(1, K) = 0$ RDT00330 **ROT00340** RDT00350  $L20N1$  $(L_1K)=0$ **RCT00360**  $LZON2(L_1K)=0$ <br> $LPROFL(L_1K)=0$ RDT00370 **RDT00380** 7 IPROF2( $[i, K] = 0$ **RDT00390** 6 CONTINUE **RDT00400** 00 9 L=1,200<br>IESPB(L<sub>1</sub>1)=1 **ROTO0410 RCT00420**  $ESPS(L, 2) = 2$ RDT00430  $IESPR(L, 3) = 3$ RDT00440  $IESPB(L, 4)=4$ **RDT00450** 9 IESPO(L,5)=5<br>00 22 L=1,200 RO<sub>r00460</sub> ROT00470  $0023$   $N=6,60$ **RDT00480** ROT(L,W)=0.<br>2 3 IESP9(L,W)=0<br>22 CONTINUE RDT00490 **RDT00500** RDT00510 **ROT00520**  $\begin{smallmatrix} \texttt{c} \texttt{s} \texttt{s} \texttt{a} \texttt{s} \texttt{s} \texttt{$ LECTURE CARTES PARAMETRES READ(5,81 [ENG **RDT00560** 8 FORMAT(IX,II) **ROT00570** 0 0 2 1=1,11<br>READ(5,1)1COD,(IESPA(1, J), J=1,10),ESP(1) **RDT00580 ROT00590** 1 FORMAT(12,10(14,1X),428) **RDT00600** IFIICOD.EQ.99) GO TO 10 **RDT00610**  $3x=1,66$ RDT00620 READ(5,24)ICODE(I,K),IZONI(I,K),IZON2(I,K),IPROFI(I,K),IPROF2(I,K)RDT00630 &,STRATE(I,K)<br>24 FORMAT(312,2X,212,440) RDT00640 **ROT00650** IF(ICODE(I,K).EQ.9) GO TO 2 **RDT00660** 3 CONTINUE RDT00670 2 NCOMBILI)=K-1 RDT00680 10 NESP= 1-1 RO<sub>r00690</sub> **ROTO0 700** LECTURE DESCARTES STATIONS ET RENDEMENTS **ROT00720**  $0020L = 1200$ **RDT00740** READ(1,11,END=100)NUSTAT(L),IENG2(L),IZON(L),IPROFO(L),NENR(L),<br>&{RDT(L,M),M=1,5)<br>II FORMAT(6x,I3,Ix,I1,7x,I2,Ix,I1,Ix,I2,Ix,5(F9,3,Ix)) 80100750 RDT00760 ROT00770 IF(NENRIL).LT.6)GOTO20 RDT00780  $91x6$ ROT00790 00 30 MI=6, NENR(L), 5 RDT00800  $MF=M10-4$ **RDT00810** READ(1,12,END=100)((IESPB(L,M),ROT(L,M)),N=MI,MF) **RDF00820** 12 FORMAT(1X,5(T4,1X,F9.3,1X)) **ROT00830** JO CON T I NUE RDT00840 20 CONT I NUE **RDT00850 LOO NESTASI** ROT00860 **RDT00870** 

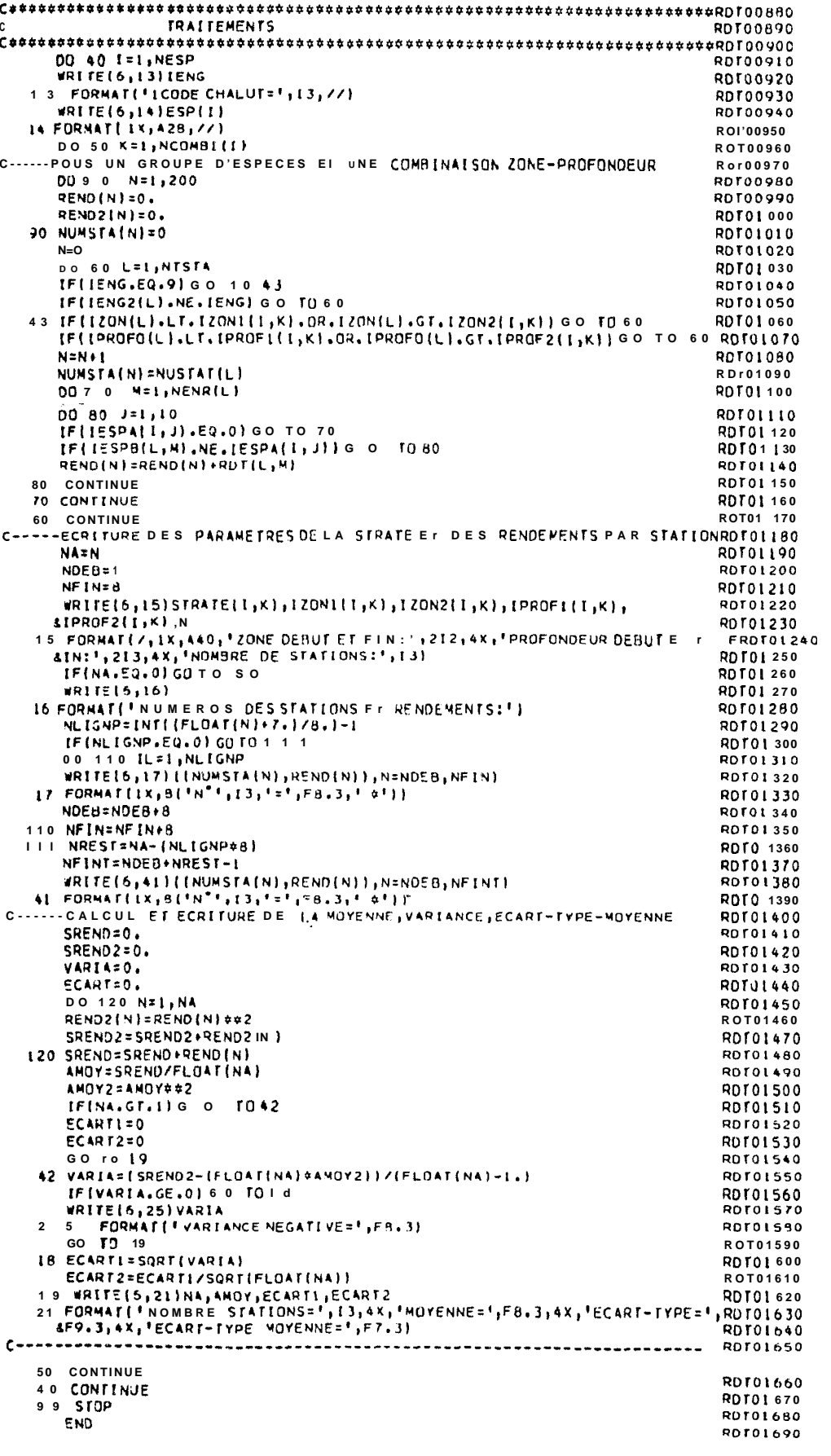

### EXEC DU PROGRAMME RDTEXP (EXEMPLE)

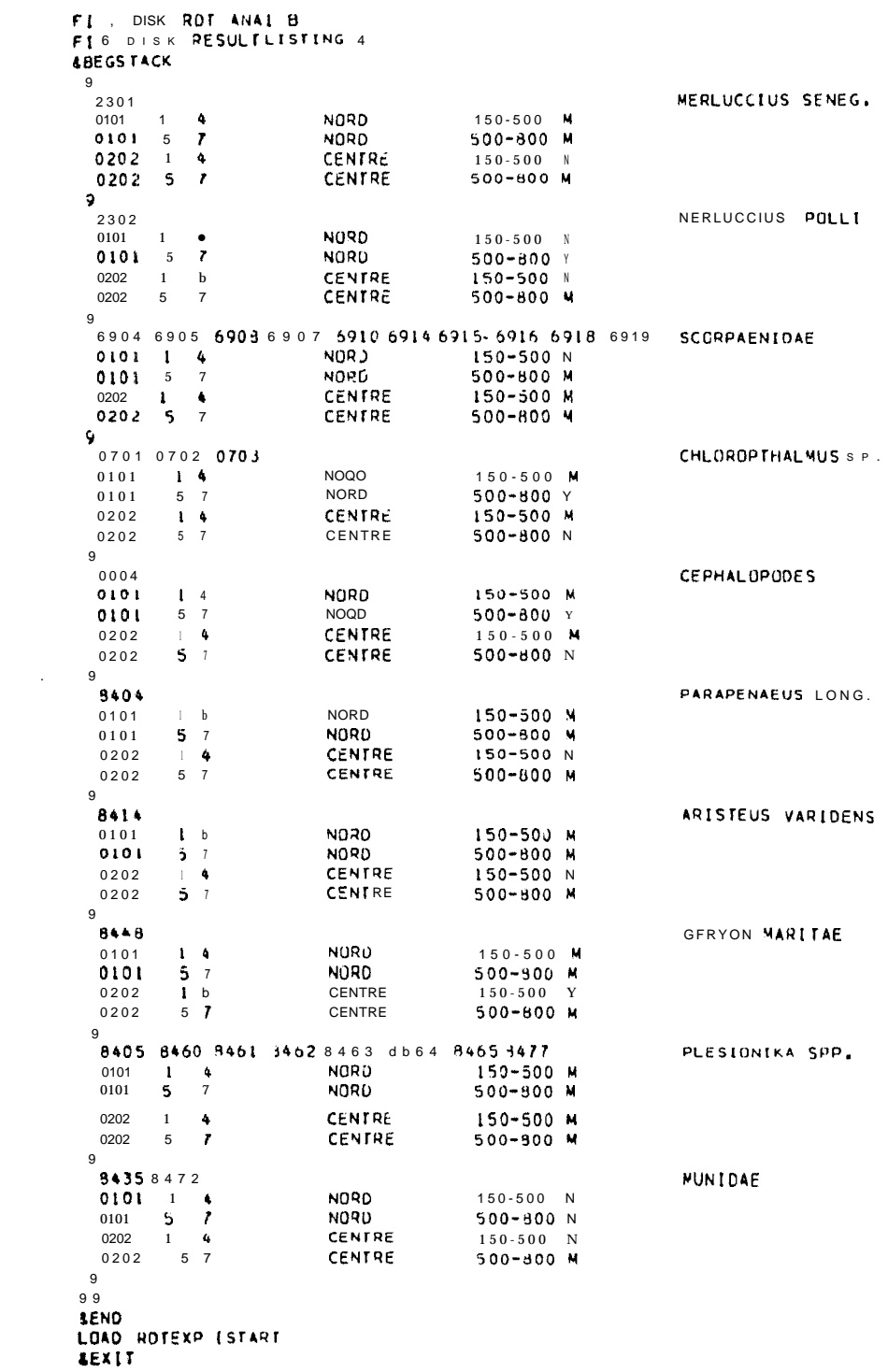

 $30$ 

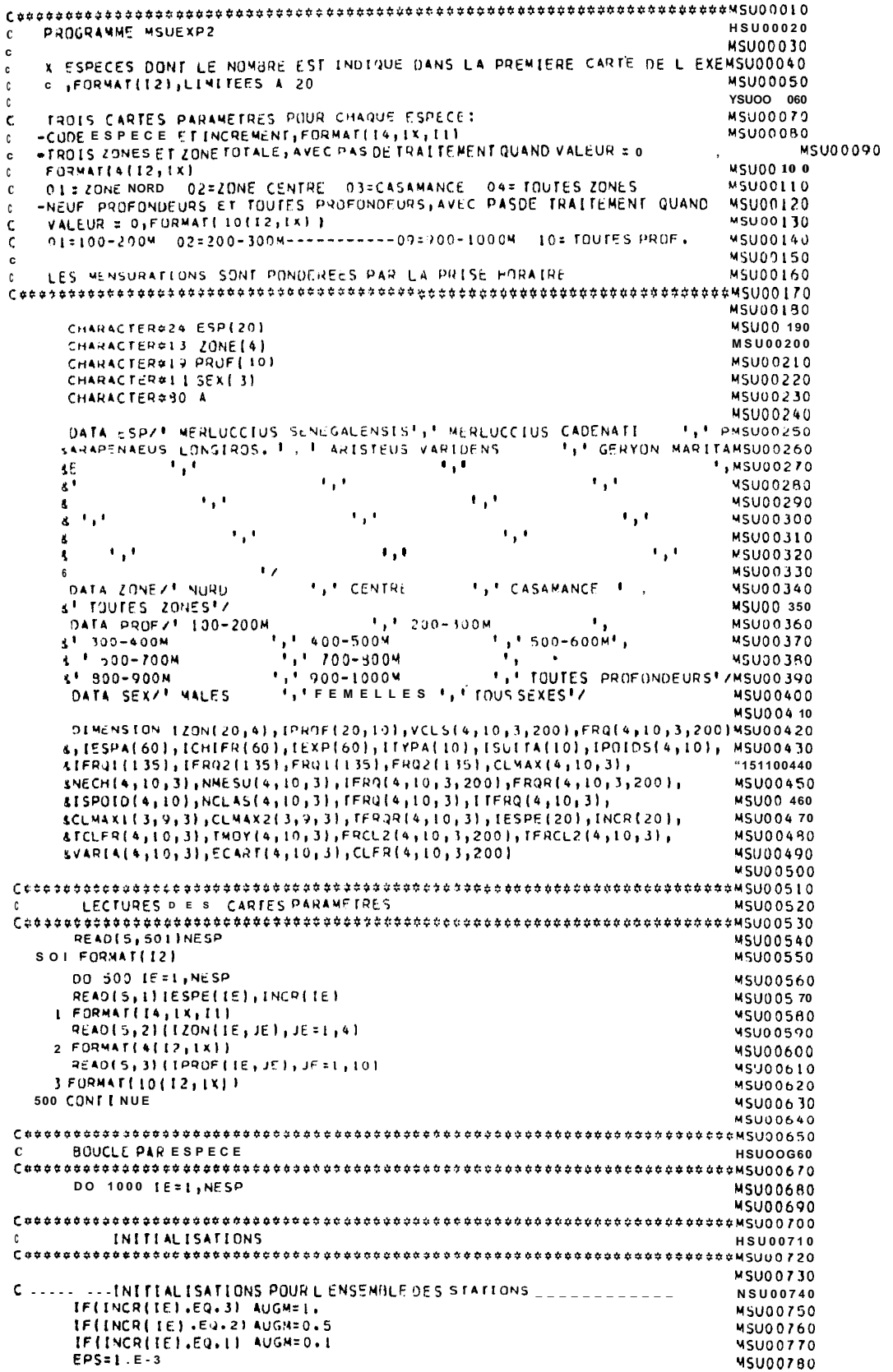

```
(suite)
```
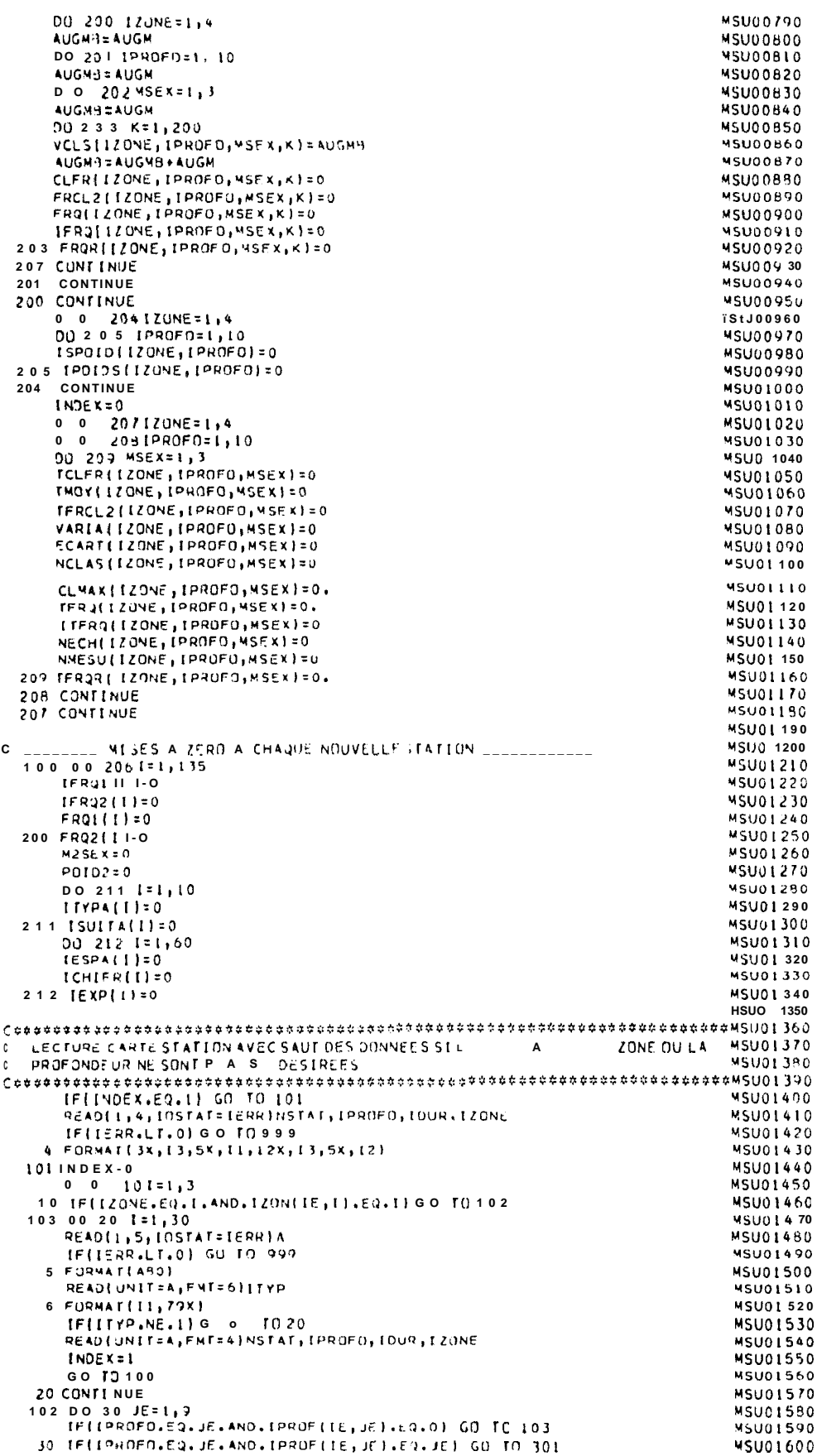

(suite)

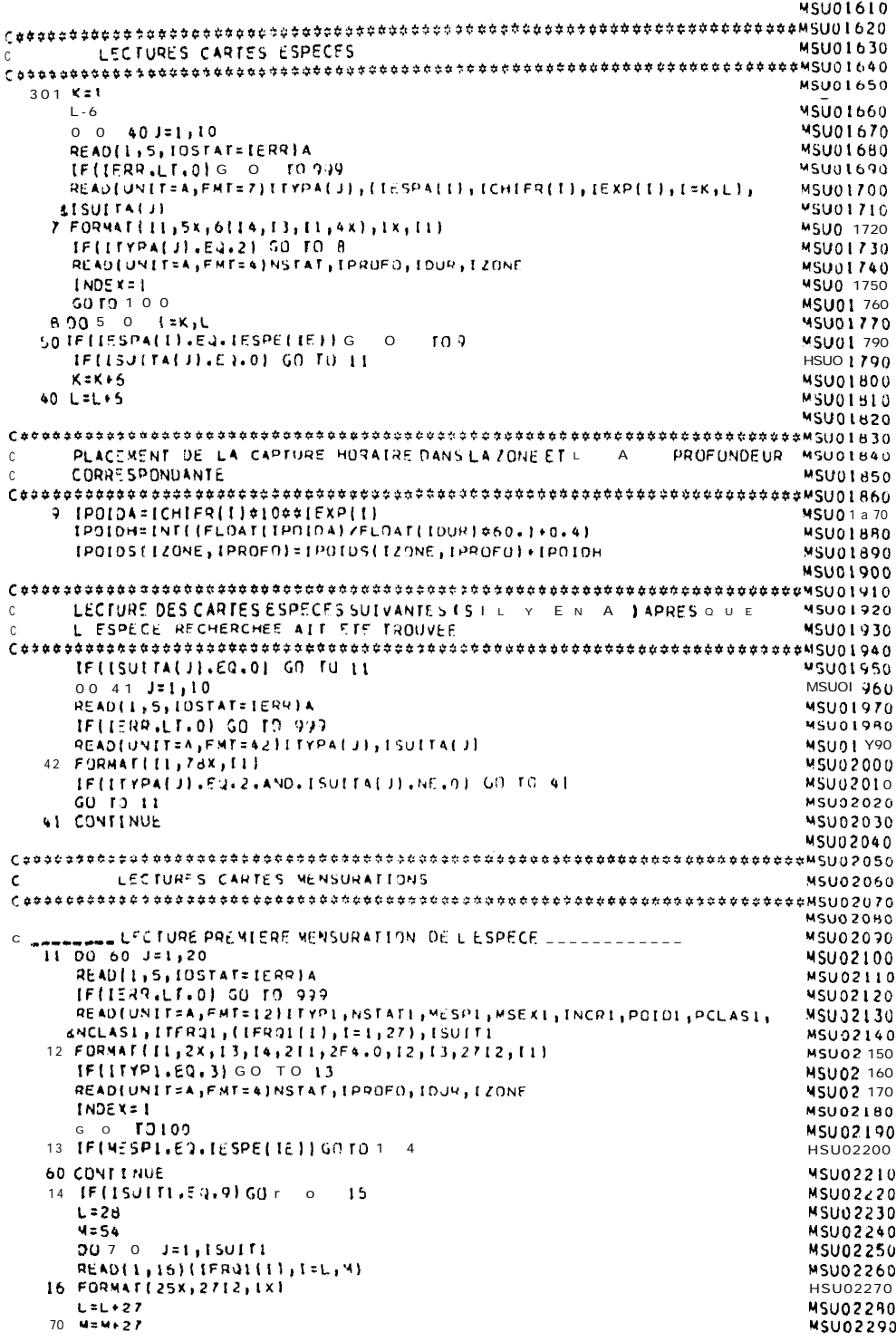

 $(suite)$ 

|                                                                                                    | <b>MSU02300</b>                    |
|----------------------------------------------------------------------------------------------------|------------------------------------|
| -----------CAS DES MENSURATIONS PAR SEXE_____________________<br>c______                                                                                                    | <b>MSU02310</b>                    |
| C_____LECTURE DE LA DEUXIEME MENSURATION SI DEUXIEME SEXE ECHANTILLONNE MSUD2320<br>$15$ IF (MSEX1.EQ.5) G O rull7                                                                                                    | <b>MSU02330</b>                    |
| $0 \t 0 \t 51J$ =1,20                                                                                                    | <b>MSU02340</b>                    |
| READ(1,5,10STAT=1ERR)A                                                                                                    | <b>MSU02350</b>                    |
|                                                                                                    | <b>MSU02360</b>                    |
| READ(UNIT=A,FMT=12)ITYP2,NSTAT2,MESP2,MSEX2,INCR2,POID2,PCLAS2,                                                                                                    | <b>MSU02370</b>                    |
| sNCLAS2,1TFRQ2,{1FRQ2{1},1=1,27},1SUIT2<br>$\{f\}\{f\}$ $\{f\}$ $\{f\}$ $\{f\}$ $\{f\}$ $\{f\}$ $\{f\}$ $\{f\}$ $\{f\}$ $\{f\}$                                                                                                    | <b>MSU02380</b><br><b>MSU02390</b> |
| $425E$ $X = 0$                                                                                                    | <b>MSU02400</b>                    |
| $INDEX = 1$                                                                                                    | MSU02410                           |
| $60$ $17$ $17$                                                                                                    | <b>MSU02420</b>                    |
| 18 [F[MESP2.EQ.IESPE[IE]] GO TU 19<br>61 CONTINUE                                                                                                    | MSU02430<br>MSU02440               |
| 19 M2SEX=MSEX2                                                                                                    | <b>MSU02450</b>                    |
| $IF[ISUII2, 1, 9]$ Go ro 17                                                                                                    | <b>MSU02460</b>                    |
| しょ2っ                                                                                                    | <b>MSU02470</b>                    |
| <b>M=54</b>                                                                                                    | <b>MSU02480</b>                    |
| $80 J = 1150172$<br>$0\quad 0$<br>READ(1,16)(IFRQ2(1),[=L,M)                                                                                                    | WSU02490<br><b>MSU02500</b>        |
| しこしゅ マア                                                                                                    | MSU02510                           |
| 80 M=M+27                                                                                                    | <b>MSU02520</b>                    |
|                                                                                                    | MSU02530                           |
| c<br>VERIFICATION DES INCREMENTS ET PONDERATION DE LA ( OU DES DEUX )                                                                                                    |                                    |
| MENSURATION PAR LA CAPTURE HORAIRE<br>c                                                                                                    | <b>MSU02550</b><br><b>MSU02560</b> |
| $C {\color{red} \bullet} {\color{red} \bullet} {\color{$ |                                    |
| 17 ISPUID(IZONE, IPROFO)=ISPOID(IZONE, IPROFO)+IPDIDH                                                                                                    | <b>MSU02580</b>                    |
| $IF(IVCA1, E9, INCR(IE))$ GO TO 21                                                                                                    | <b>MSU02590</b>                    |
| <b>WRITE(6,22)NSTAT1,MESPL</b><br>22 FORMATI <sup>4</sup> L INCREMENT ENREGISTRE EN PARAMETRE EST DIFFERENT DE CELUMSU02610                                                                                                    | <b>MSU02600</b>                    |
| \$I DE LA PRENTERE MENSURATION',6X,'N" STATION=',I5,6X,'ESPECE=',I5}MSU02620                                                                                                    |                                    |
| 21 IF(M2SEX.NE.0) GO TO 23                                                                                                    | <b>MSU02630</b>                    |
|                                                                                                    | <b>MSU02640</b>                    |
| TOUS SEXES CONFONDUS OU U.V. SEUL SEXT PRESENT NO LOCAL<br>$\label{eq:G} \mathcal{C}_{\quad \bullet \bullet \quad = \quad = \quad$<br>RI=(FLOAT(IPOIOH))/(POIOI#1000.1                                                                                                    | <b>MSU02650</b><br><b>MSU02660</b> |
| $0 \t0 \t901 = 1,135$                                                                                                    | <b>MSU02670</b>                    |
| 90 FR91111=FL0AT11FR911111=R1                                                                                                    | MSUJ20AL                           |
| TFRUI=FLOAT(ITFR21)&RI                                                                                                    | NS1102690                          |
| GO [ ] 24                                                                                                    | <b>MSU02700</b><br>MSU02710        |
| <b>JEUX SF XES ECHANTILLONNES</b> ____________________<br>$C_{--------}$                                                                                                    | MSU02720                           |
| 23 IF(INCR2.EQ.INCR1.AND.INCR2.EQ.INCR(IE)) GO TD 25                                                                                                    | <b>MSU02730</b>                    |
| <b>JRITE (5,26) NSTAT2, MESP2</b>                                                                                                    | <b>MSU02740</b>                    |
| 26 FORMAT I L<br>INCREMENT OF LA DFUXIEME MENSURATION EST DIFFERENT 0<br>$\mathbf{t}$                                                                                                    | <b>CMSU02750</b>                   |
| SELUI ) LA PREMIFRE OU DE CELUI ENREGISTRE EN PARAMETRE ", /, ' N STMSUU2760                                                                                                    | <b>MSU0 2 7 70</b>                 |
| &ATION=',I5,6X,'ESPECE:',I5)<br>25 PO103=PO101+PO102                                                                                                    | <b>MSU02780</b>                    |
| RI={FLOAT(IPOIDH})/(POID3#1000.)                                                                                                    | <b>MSUO 2 790</b>                  |
| $0 \quad 0 \quad 1101 = 1135$                                                                                                    | MSU02800                           |
| FRQ1([]=FLUAT([FRJ1([)]\$R1                                                                                                    | <b>MSU02810</b>                    |
| LIO FRQ2(1)=FLOAT(IFRQ2(1))\$R1<br>TERUI=FLOAT(ITERQI)#RI                                                                                                    | <b>MSU02820</b><br><b>MSU02530</b> |
| TFRQ2=FLOAT(ITFRQ2)&R1                                                                                                    | <b>MSU02840</b>                    |
|                                                                                                    | <b>MSU02850</b>                    |
|                                                                                                    |                                    |
| PLACENENT DE LA MENSURATION DANS LES ZONES, PROFONDEURS, SEXES,<br>C<br>CORRESPONDANTS (SONMATION DES FREQUENCES, NOMBRE REEL MESURES,<br>C                                                                                                    | <b>MSU02970</b><br>MSU02880        |
| NOMBRE ECHANTILLONS PLUS GRAND INDIVIDU RENCONTRE PLUS GRANDE<br>C                                                                                                    | MSU02890                           |
| CLASSE I<br>c                                                                                                    | <b>MSU02900</b>                    |
|                                                                                                    |                                    |
|                                                                                                    | <b>MSU02920</b>                    |
| $C_{-n+1}$<br>$2 \quad 9 \quad \text{IF} \{ \text{VSEX1}, \text{EQ} \}, \text{MSEX1:3}$                                                                                                    | MSU02930<br><b>MSU02940</b>        |
| 0 0 123K=1,400                                                                                                    | <b>MSUU2950</b>                    |
| DELFA=VCLS{1ZONE, IPROFO, MSEX1, KI=PCL4S1                                                                                                    | <b>MSU02960</b>                    |
| <b>DELTA=AUS(DELTA)</b>                                                                                                    | MSU02970                           |
| 120 IFIDELTAVLEVEPS) GN TU 27<br>27 00 133 I=1, NCLASI                                                                                                    | MSU02990<br><b>MSU02990</b>        |
| FRQ{IZONC,IPROFO,MSEXI,K)=FRQ[IZONE,IPROFO,MSEXI,K)+FRQI(I)                                                                                                    | MSUJ3000                           |
| 130 K=K+1                                                                                                    | <b>MSU03010</b>                    |
| CLMAXI(IZUNE, IPROFO, 45EXI) = AUGH&FLOAT(NCLASI-I) +PCLASI +EPS                                                                                                    | <b>MSU0 3020</b>                   |
| IF(CLMAXI(IZONE, IPROFO, MSEXI).GT.CLMAX(IZONE, IPROFO, MSEXI))<br>&CLMAX{1ZONE, IPROFO, MSEXI}=CLMAX1{1ZONE, IPROFO, MSEX1}                                                                                                    | MSU03030<br>MSU03040               |
| NCLAS(IZONE,IPROFO,MSEXI)=INT(CLMAX(IZONE,IPROFO,MSEXI)/AUGM+EPS) MSU03050                                                                                                    |                                    |
| NECHLIZONE, IPROFO, MSEXI) = NECHLIZONE, IPROFO, MSEXI}+1                                                                                                    | <b>MSUO 3060</b>                   |
| NMESU{1ZONE, IPROFO, MSEX1}=NMESU{1ZONE, IPROFC, MSEX1}+ITFR01                                                                                                    | <b>MSU03070</b>                    |
| TERQ[{ZONE, [PROFO, MSEX1}=TERQ(IZONE, IPROFO, MSEX1}+TERQ1                                                                                                    | <b>MSU03080</b>                    |
|                                                                                                    | <b>45U03090</b>                    |

ANNEXE X

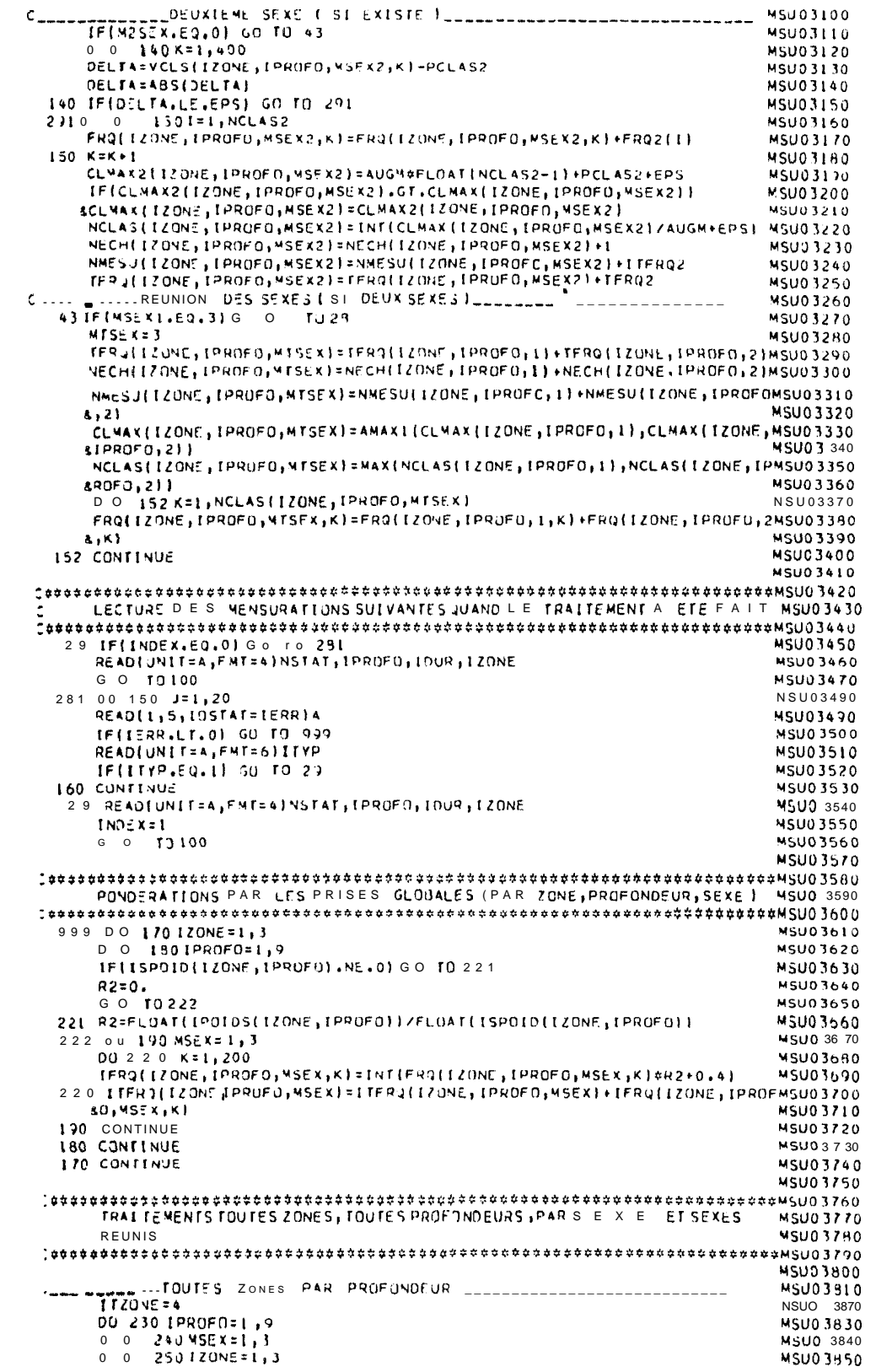

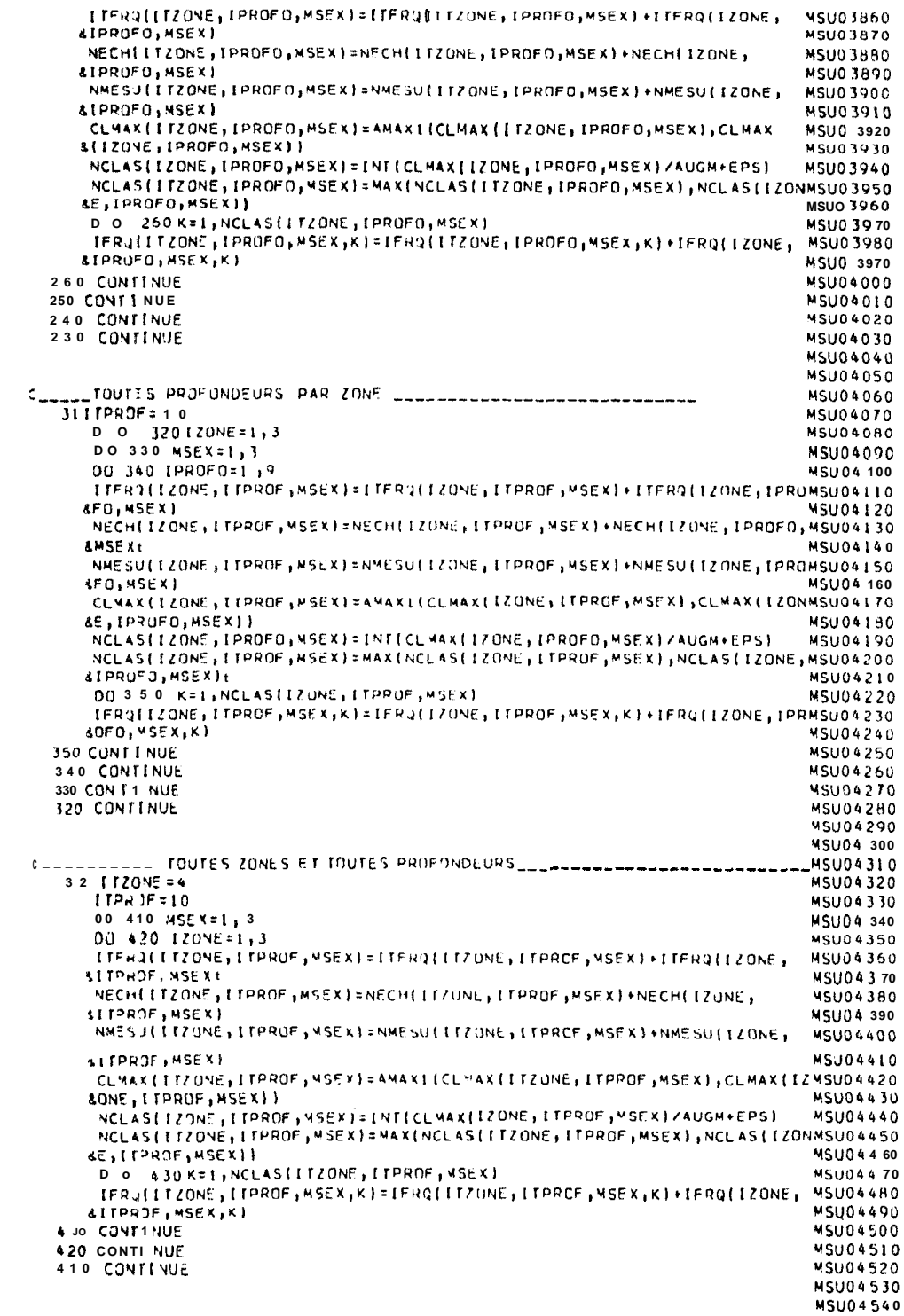

```
(suite)
```
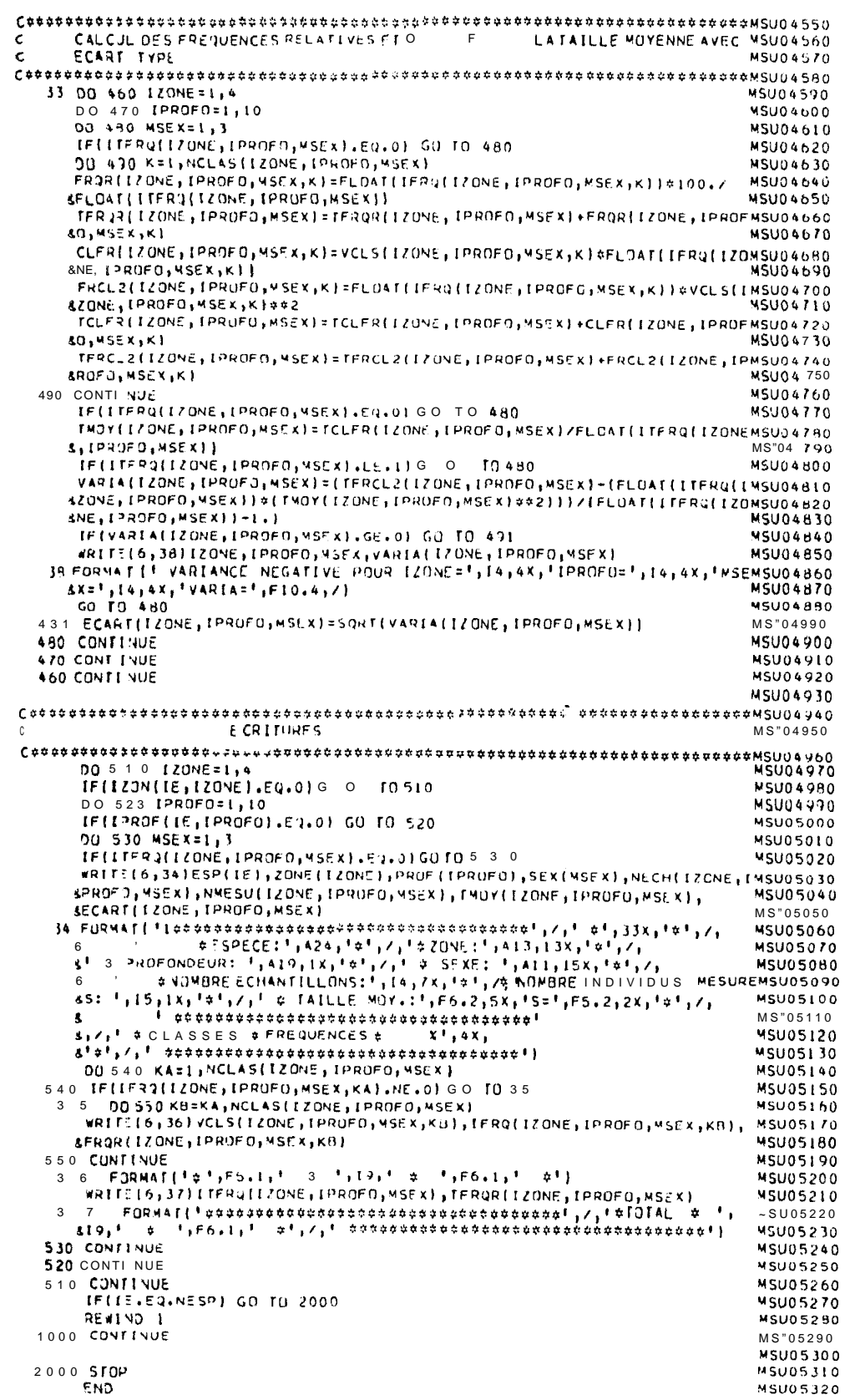

PROGRAMME MSUEXP4 (VERSION BENSON DE MSUEXP2)  $\mathbf{c}$ MSU00020 **MSU00030** Y ESPECES DONT LE NOMBRE ESTINDIQUE DANS LA PREMIERE CARTE DE L'EXEMSU00040 C, FORMAT(12), LIMITEES A 20 c MSU00050 **MSU00060** TROIS CARTES PARAMETRES POUR CHAQUE ESPECE: **NSUOOO 70** TROIS SANCE ET INCREMENT, FORMAT(I4, IX, I1)<br>- CODE ESPECE ET INCREMENT, FORMAT(I4, IX, I1)<br>- VALEUR DE DEBUTET DE FIN POUR LAXE DES ABSCISSES (FORMATI3, 2X, I3) MSU00090<br>- TROIS ZONES ET ZONE TOTALE, AVEC PAS DE TRAITEMEN Ċ  $\frac{c}{c}$ FORMAT(4(12,1X) **MSU00110**  $\epsilon$ 01=ZONE NORD 02=ZONE CENTRE 03=CASAMANCE 04= TOUTES ZONES **MSU00120** NEUF PROFONDEURS ET TOUTES PROFONDEURS, AVEC PASDE TRAITEMENT QUAND MSUDOL30 Ċ VALEUR : 0,FORMAT(10(12,1X))<br>01=100-200M 02=200-300M-----------09=900-1000M 10=fQUTES PROF. c **MSU00140 MSU00150 MSU00 160** LES MENSURATIONS SONT PONDEREES PAR LA PRISE HORAIRE **NSUOO 170 NSU00 190 MSU00200** COMMON NBLOC **MSU00210** CHARACTER#24 ESP(20)<br>CHARACTER#13 ZONE(4)<br>CHARACTER#19 PROF(10)<br>CHARACTER#11 SEX(3) **HSU00220 MSU00230** MSU00240 **HSU00250** CHARAC TER#80 A **MSU00260 MSU00270** INTEGER#4 0(200), PREM(20), DERN(20), [3UF(1024) MSU002B0 **MSU00290** DATA ESP/! MERLUCCTUS SENEGALENSIS!, F RERLUCCTUS CADENATI I, I PMSU00300 SARAPENAEUS LONGIROS. . . . 4RISTEUS VARIJENS F, CERYON MARITAMSU00310 \*, MSU00320  $\mathbf{r}_0$  (  $\mathbf{r}_j$  (  $\mathbf{3}^{(1)}$  $\mathbf{r}_1$  ( **MSU00330**  $\epsilon, \epsilon$  $\epsilon$  ,  $\epsilon$ Ġ **MSU00340**  $\mathbf{r}_0$  .  $\mathbf{r}_1$  :  $\mathbf{F}_1$ **MSU00350**  $\mathbf b$  $\mathbf{r}_\mathrm{p}$  :  $\mathbf{F}_1$ **MSU00360**  $\mathbf{r}_0$  $\mathbf{F}_1$  if  $\mathbf{r}_1$  :  $\ddot{\phantom{a}}$ **MSU00370**  $\ddot{\phantom{0}}$ **MSU00380** DATA ZONEZ<sup>9</sup> NORD **I, CENTRE** "," CASAMANCE ", **MSU00390 TOUTES ZONES'/ MSU00400** s. DATA PROF/'100-200M  $!11200 - 300M$ **MSU00410**  $! \cdot 500 - 600M$ , 2 300-400M  $6<sup>1</sup>$  $1, 1, 400 - 500M$ **MSU00420** 1, 700-800M<br>1, 700-800M<br>1, FEMELLES MSU00430 MSU00430<br>P. Toutes Prufondeurs'/MSU00440 \$1 800-900M DATA SEX/' MALES \*, \* TOUS SEXES'/ **MSU00450 MSU00460** DIMENSION [ZON(20,4), [PROF(20,10), VCLS(4,10,3,200), FRQ(4,10,3,200)MSU00470 4, IESPA(60), ICHIFR(60), IEXP(60), ITYPA(10), ISUITA(10), IPOIDS(4,10), MSU00480<br>&IFRQ1(135), IFRQ2(135), FRQ1(135), FRQ2(135), CLMAX(4,10,3), \*su00490<br>&NECH(4,10,3), NMESU(4,10,3), IFRQ(4,10,3,200), FRQR(4,10,3,200), usu &ISP0ID(4,10),NCLAS(4,10,3),TFRQ(4,10,3),ITFRQ(4,10,3), MSU00510 SCLMAX1(3, 9, 3), CLMAX2(3, 9, 3), TFRQR(4, 10, 3), IESPE(20), INCR(20) **MSU00520 MSU00530** LECTURES DES CARTES PARAMETRES **MSH00550 MSU00570** CALL IBENA (IBUF, 1024, 10) **MSUO0580** NBLOC = L **MSU00590** CALL PNUMA(0+10+1NBLOC10+10+1 **MSU00600**  $IBN = 0$ **MSU00610 MSU00620** READ(5,50L)NESP **MSU00630** 501 FORMAT(12) **MSU00640** 500 IE=1, NESP **MSU00650** READ(5,1)IESPE(IE),INCR(IE) **MSU00660** 1 FORMAT (14, 1X, 11) **MSU00670** READ(5,841)PREM(IE),DERN(IE)<br>841 FORNAT(13,2X,13) **MSUOO680 MSU00690** READ(5,2)(IZON(IE, JE), JE=1,4) **MSUOO** MSUOOTLO 2 FORMAT(4(12,1X)) READ(5,3)(IPROF(IE,JE),JE=1,10)<br>3 FORMAT(10(I2,1X)) HSU00 720 **MSUOOZ30** 500 CUNTINUE **HSUOO 740 MSU00750**  $\begin{tabular}{ll} $\textbf{C} & \textbf{Boucle par } \textbf{FPR} \end{tabular}$ MSUO0770 DO 1000 IE=1, NESP **MSU00790 MSU00800 INTTIALISATIONS** MSU00820 **MSUO0.340** 

 $38$ 

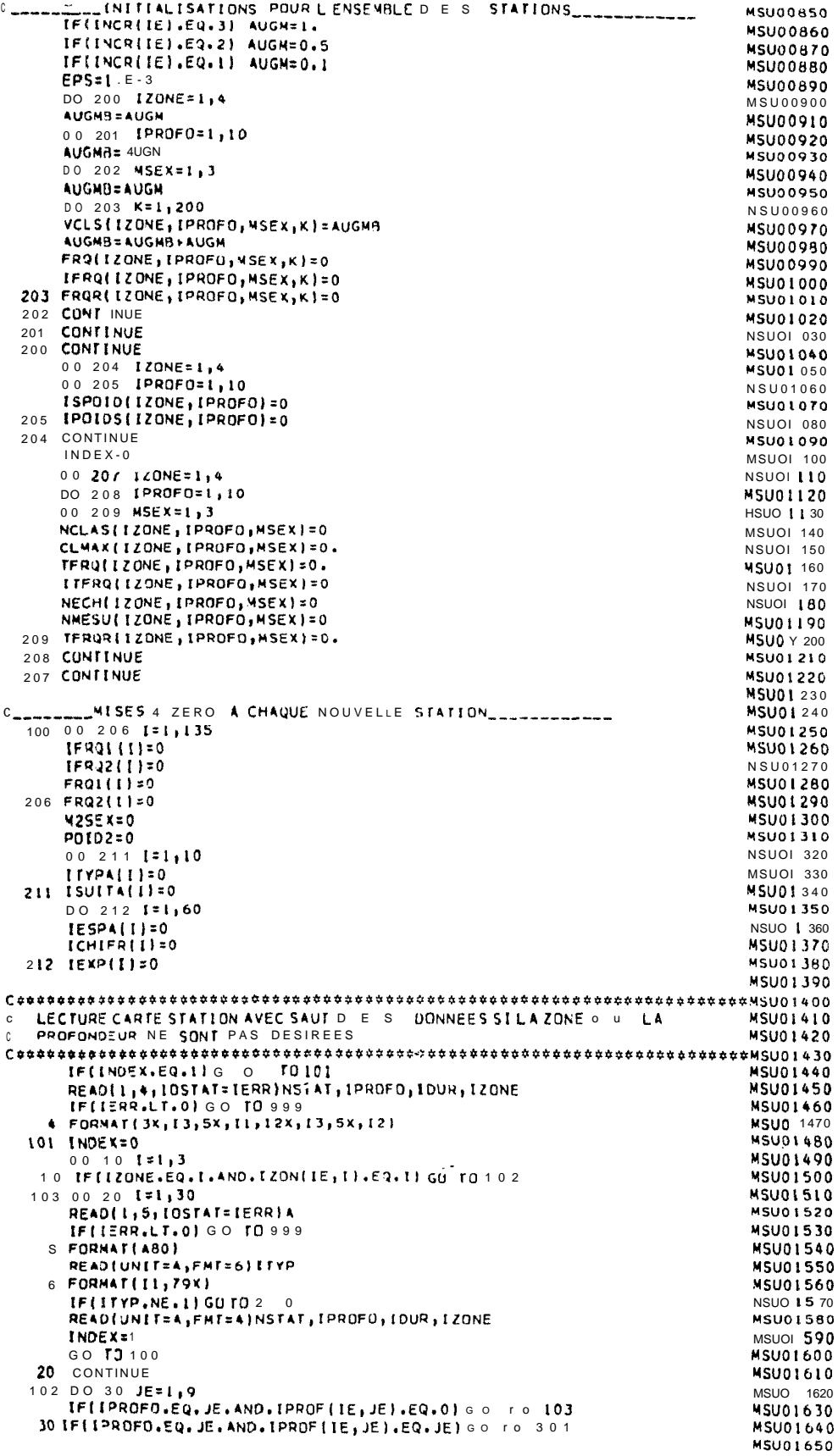

 $(suite)$ 

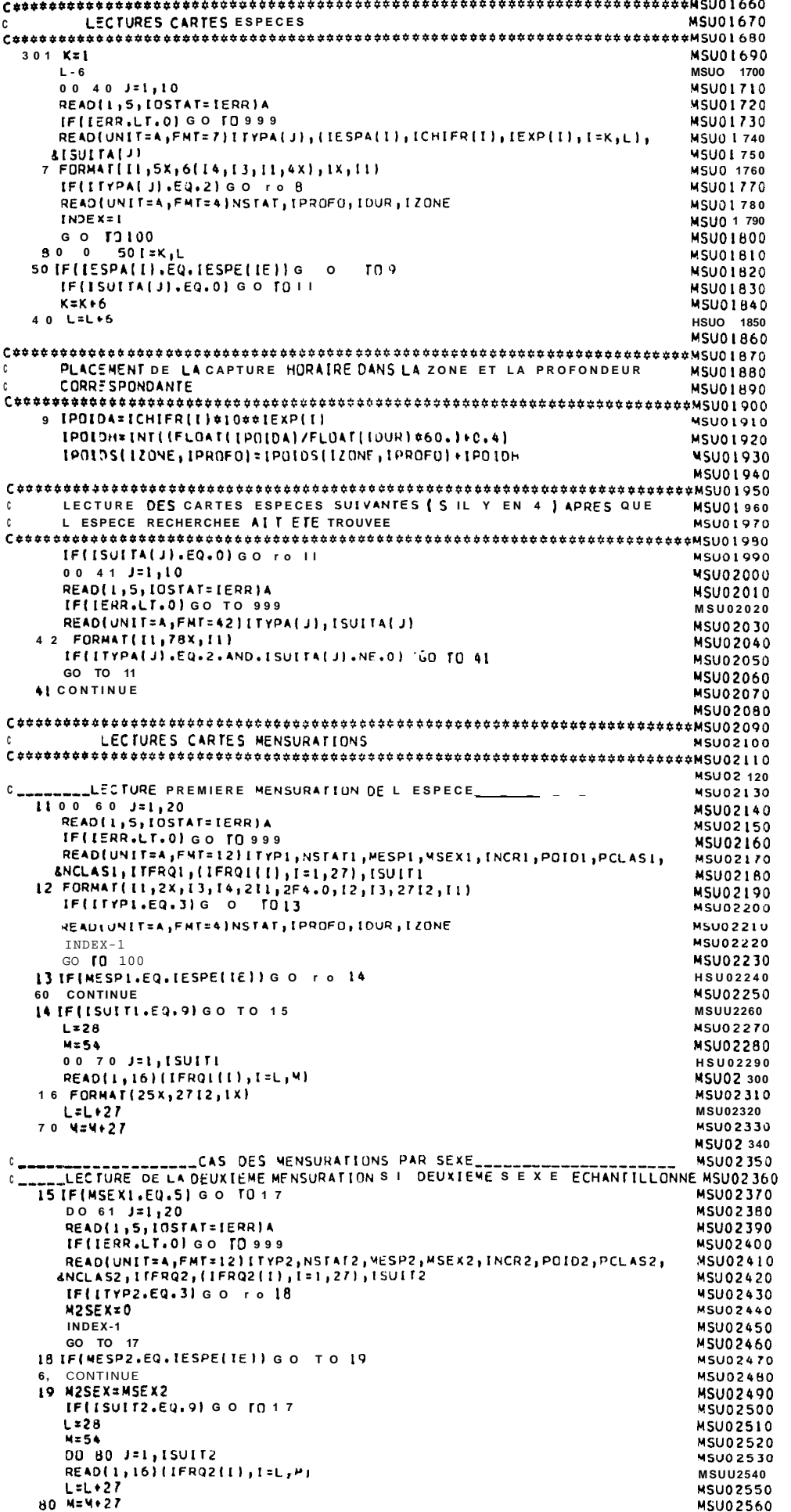

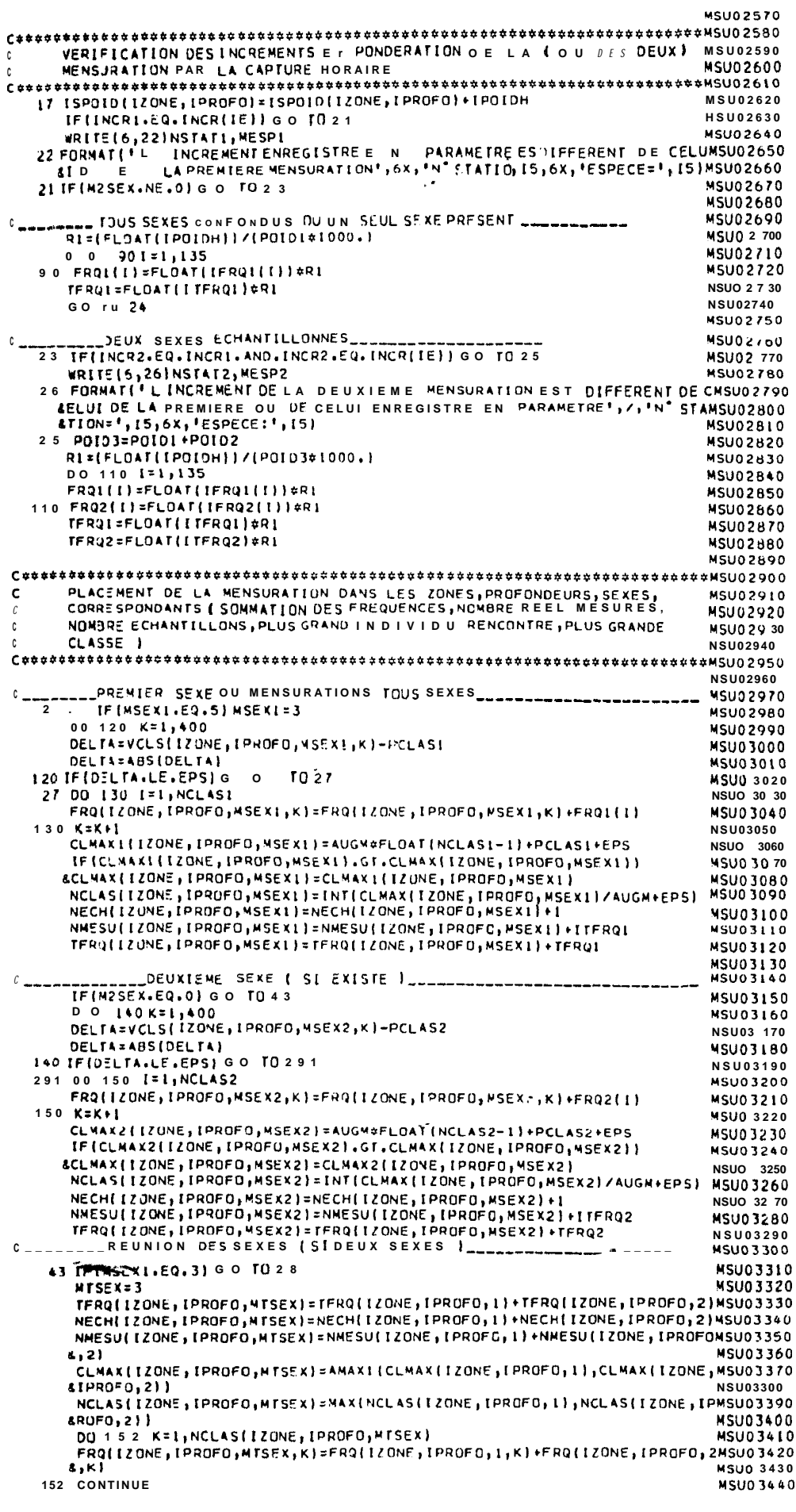

 $(s u i t e)$ 

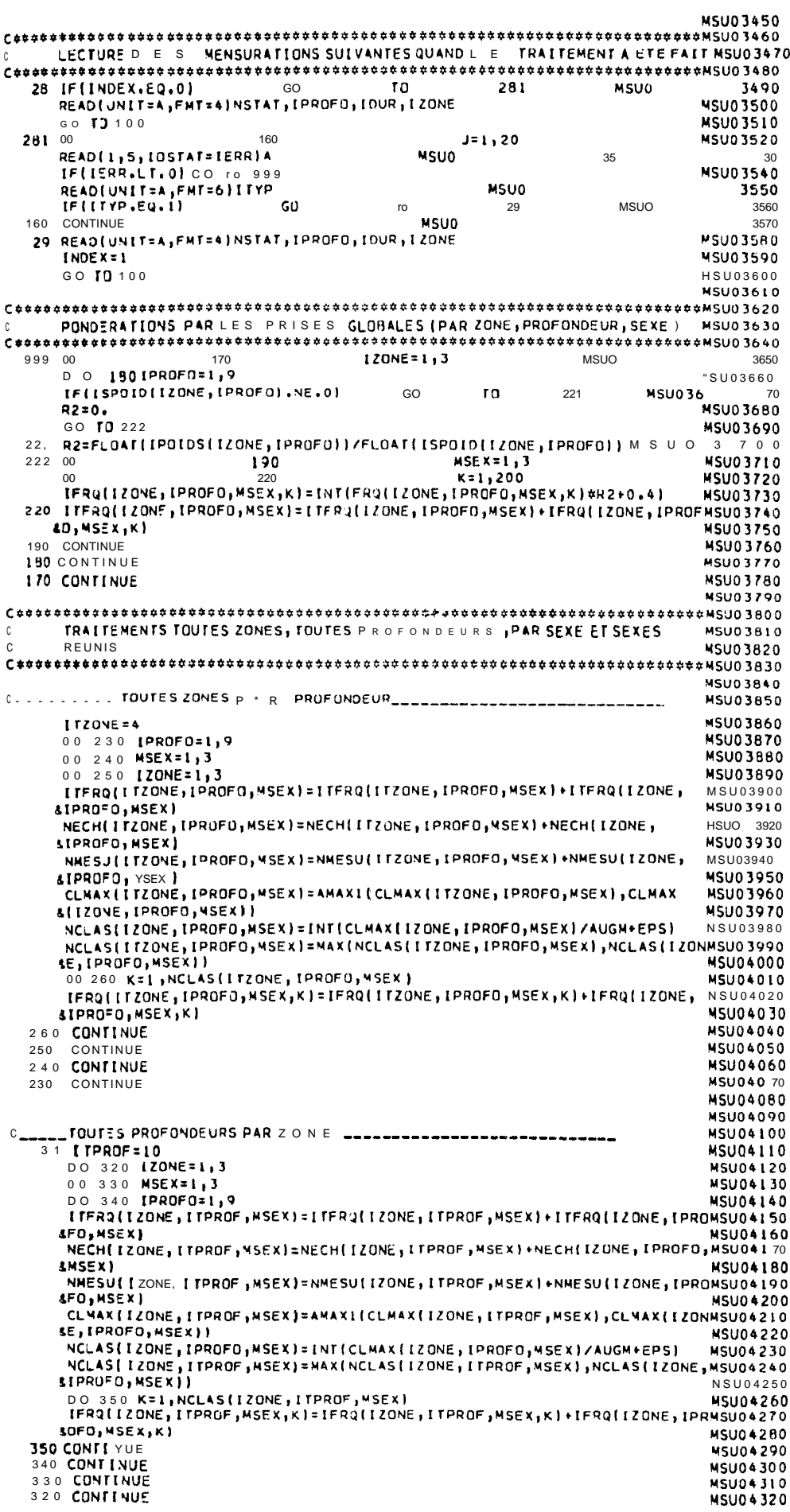

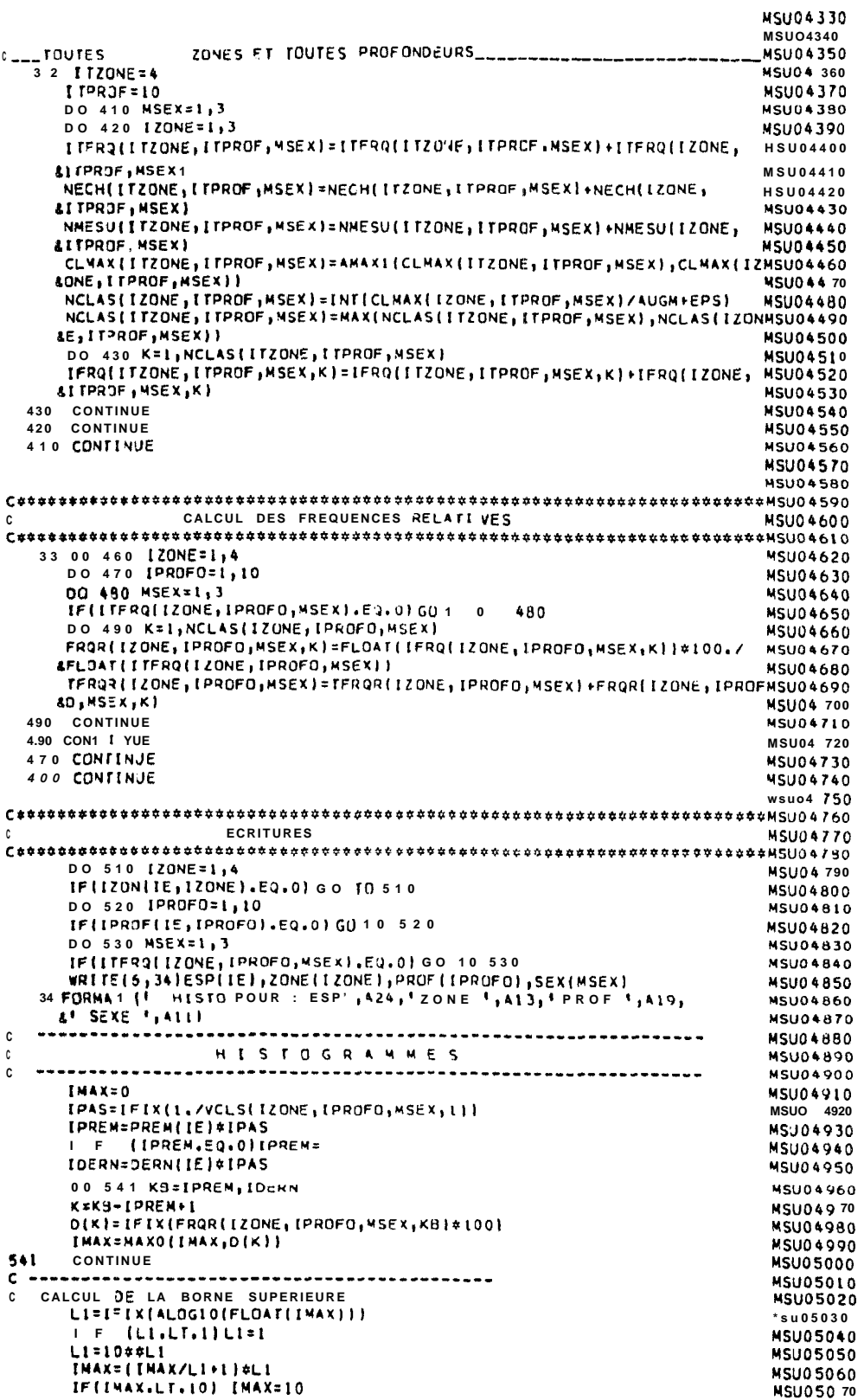

 $(s u i t e)$ 

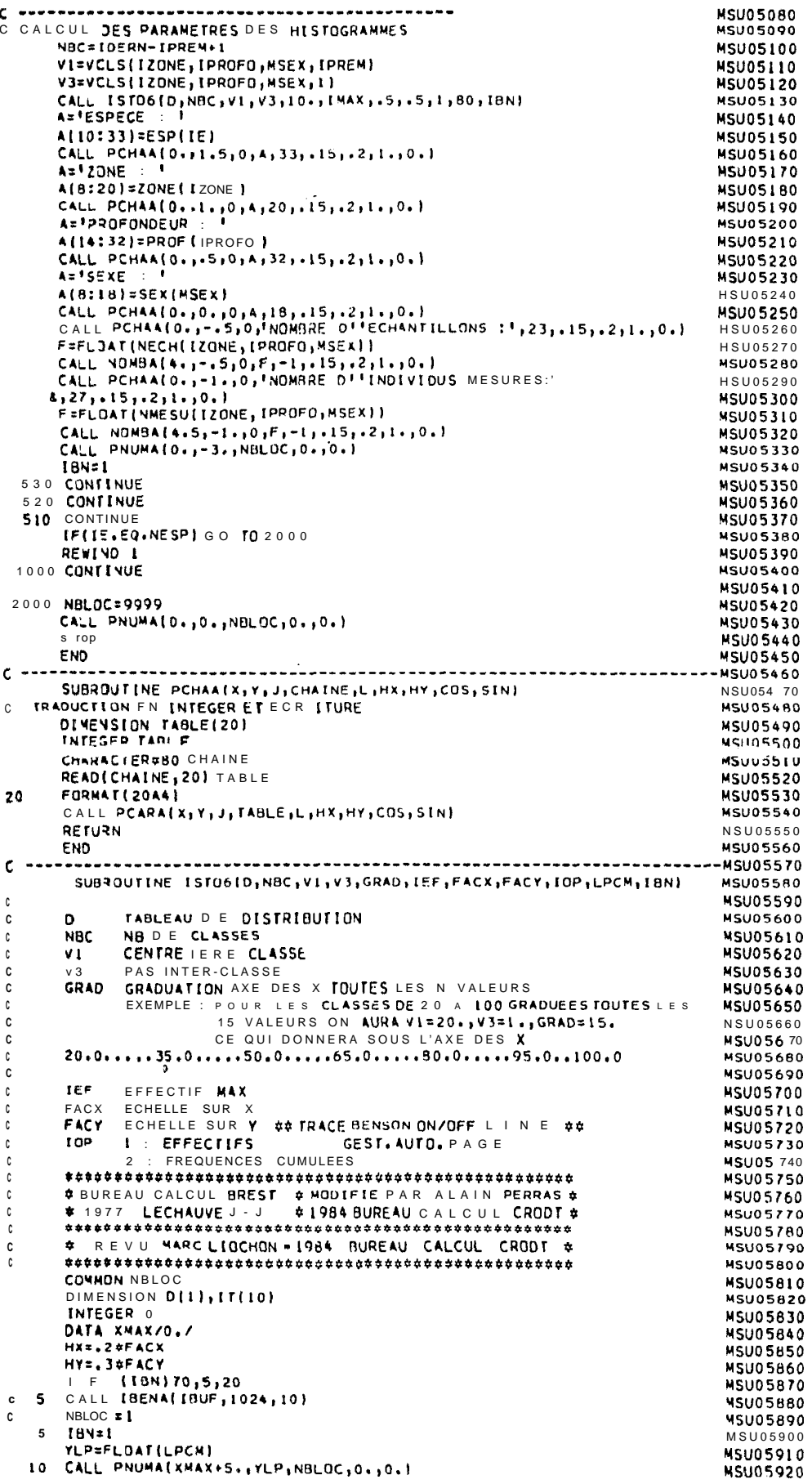

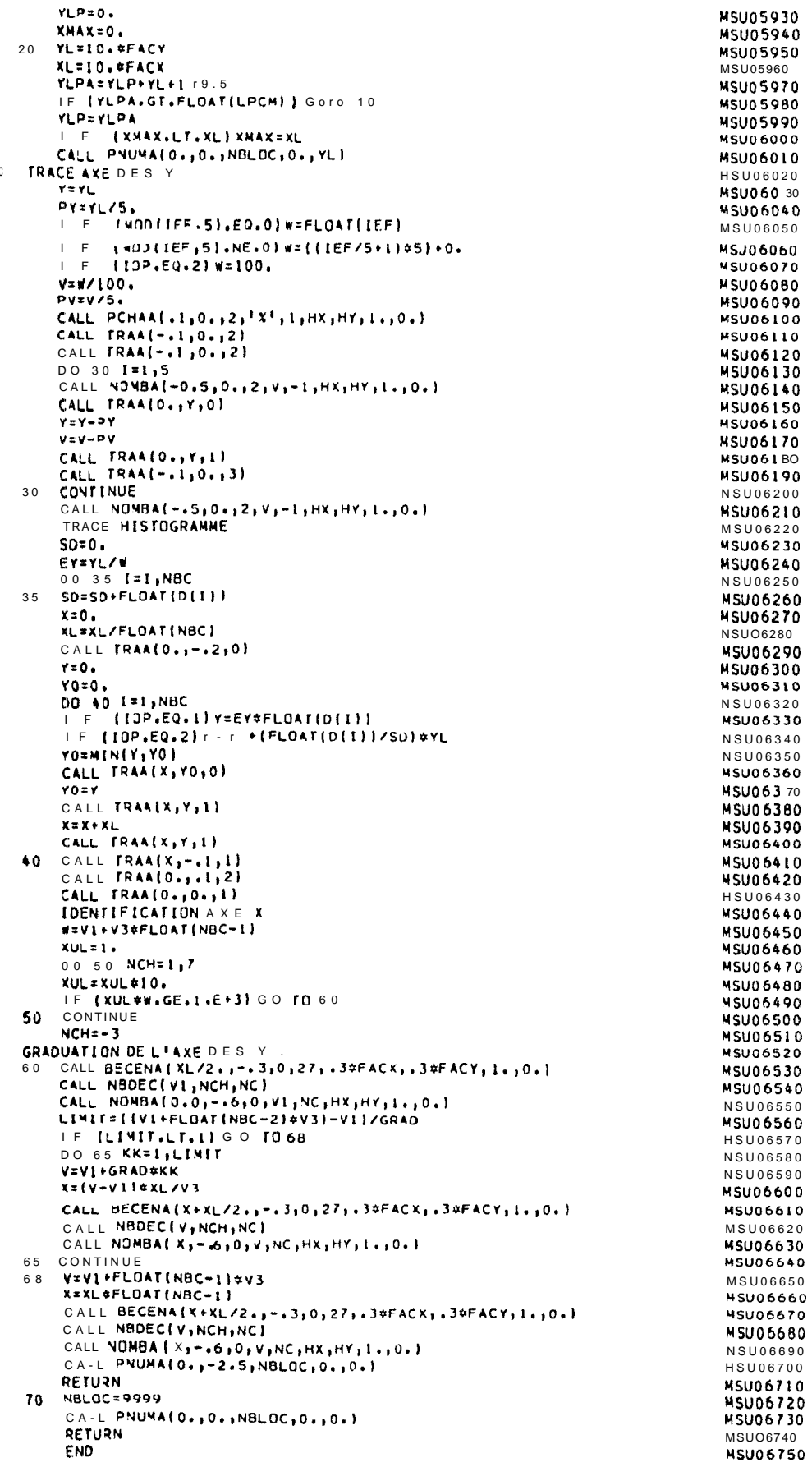